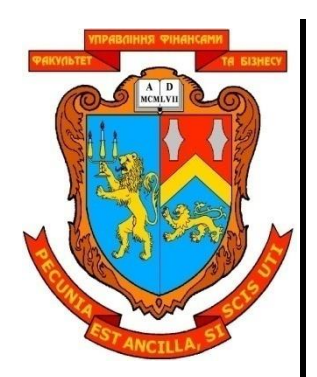

**МІНІСТЕРСТВО ОСВІТИ І НАУКИ УКРАЇНИ ЛЬВІВСЬКИЙ НАЦІОНАЛЬНИЙ УНІВЕРСИТЕТ ІМЕНІ ІВАНА ФРАНКА ФАКУЛЬТЕТ УПРАВЛІННЯ ФІНАНСАМИ ТА БІЗНЕСУ**

 $\sim$ **ЗАТВЕРДЖУЮ** Декан  **\_\_\_\_\_\_\_\_\_\_\_\_ доц. Андрій СТАСИШИН**  $\vee$ "30" січня 2024 р. *<u><i>*  $\frac{1}{2}$  $\frac{1}{2}$  $\frac{1}{2}$  $\frac{1}{2}$   $\frac{1}{2}$  *p*</u>

# **МЕТОДИЧНІ РЕКОМЕНДАЦІЇ ДО ВИКОНАННЯ, ОФОРМЛЕННЯ ТА ЗАХИСТУ КУРСОВОЇ РОБОТИ З МОДЕЛЮВАННЯ ТА АВТОМАТИЗАЦІЇ БІЗНЕС-ПРОЦЕСІВ**

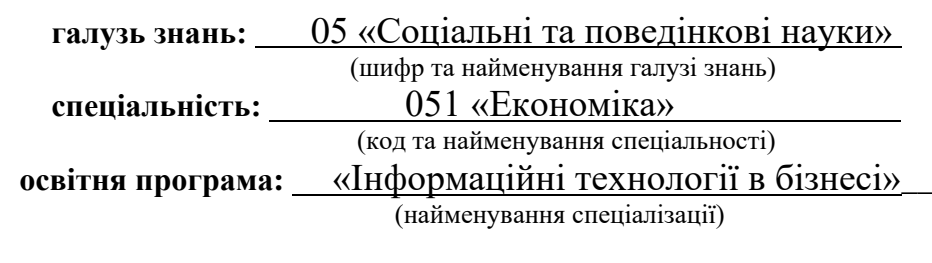

**освітній ступінь:** бакалавр

(бакалавр/магістр)

(денна/заочна)

**форма навчання:** денна

**ЛЬВІВ 2024**

КАФЕДРА ЦИФРОВОЇ ЕКОНОМІКИ ТА

 $BISHEC-AHAJITIIKWA$ 

Методичні рекомендації до виконання, оформлення та захисту курсової роботи з моделювання та автоматизації бізнес-процесів для студентів, які навчаються за галуззю знань 05 «Соціальні та поведінкові науки» спеціальністю 051 «Економіка» освітньою програмою «Інформаційні технології в бізнесі» освітнього ступеня «бакалавр» денної форми навчання.

"12" січня 2024 року – 37 с.

**Розробники:** Шевчук І.Б., зав. кафедри цифрової економіки та бізнес-аналітики, д.е.н., професор; Васьків О.М., ст. викладач кафедри цифрової економіки та бізнес-аналітики; Задорожна А.В., доцент кафедри цифрової економіки та бізнес-аналітики, к.ф.-м.н., доцент; Романич І.Б., доцент кафедри цифрової економіки та бізнес-аналітики, к.е.н.

**Розглянуто та ухвалено на засіданні кафедри цифрової економіки та бізнес-аналітики**

Протокол № 6 від "16" січня 2024 р.

Завідувач кафедри  $\sqrt{N}$   $\sqrt{N}$  Ipина ШЕВЧУК (підпис) (прізвище, ініціали)

**Розглянуто та ухвалено Вченою радою факультету управління фінансами та бізнесу** Протокол № 6 від "30" січня 2024 р.

> © Шевчук І.Б., Васьків О.М., Задорожна А.В., Романич І.Б., 2024 рік © ЛНУ імені Івана Франка, 2024 рік

# **ЗМІСТ**

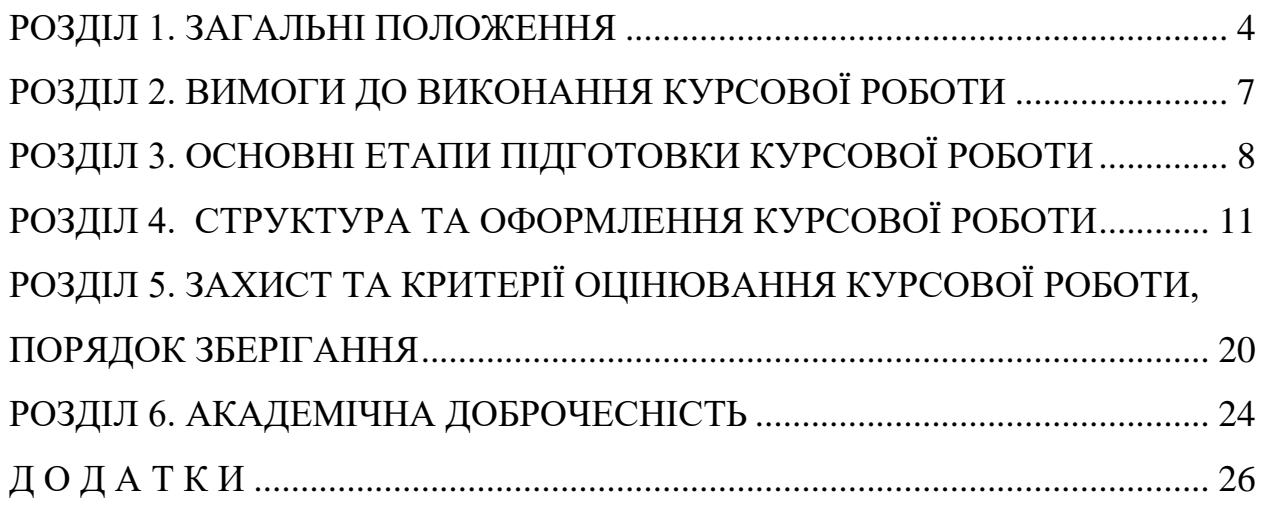

#### **РОЗДІЛ 1. ЗАГАЛЬНІ ПОЛОЖЕННЯ**

<span id="page-3-0"></span>Складовим елементом навчального процесу у підготовці бакалаврів за освітньої програмою «Інформаційні технології в бізнесі» спеціальності 051 «Економіка» є виконання курсової роботи з моделювання та автоматизації бізнес-процесів.

Курсова робота – це самостійне наукове дослідження здобувача вищої освіти під керівництвом викладача протягом встановленого терміну. Курсова робота виконується з метою закріплення, поглиблення і узагальнення знань, одержаних здобувачами вищої освіти за час навчання та застосування цих знань до комплексного вирішення конкретного фахового завдання

Процес написання, оформлення та захисту курсових робіт повинен відповідати вимогам цих Методичних рекомендацій, що призначені для студентів денної форми навчання, а також для наукових керівників курсових робіт.

*Мета курсової роботи* полягає закріпленні у студентів знань та практичних навичок, отриманих при вивченні навчальних дисциплін «Вступ до фаху», «Інформаційні та комунікаційні технології», «Об'єктно-орієнтовне програмування», «Алгоритмізація та програмування», «Технології Інтернет», «Автоматизація бізнес-процесів», «Мікроекономіка в ІТ-галузі», «Економіко-математичне моделювання»; застосуванні знань в області економіко-математичного моделювання для дослідження перебігу економічних процесів в бізнес-структурі, формування управлінських рішень щодо її розвитку та оптимізації її бізнес-процесів; формуванні у студентів системи знань з методології та інструментарію побудови javaаплікацій; наданні практичних навичок автоматизації бізнес-процесів.

*Кваліфікаційна функція курсової роботи* – курсова робота сприяє розширенню і поглибленню теоретичних знань, розвитку досвіду їх практичного використання, самостійного розв'язання конкретних завдань.

Курсова робота виконується студентами денної форми навчання у відповідності до робочих навчальних планів спеціальності та носить індивідуальний характер.

*Інформаційною базою для виконання курсової роботи* є наукова література з обраної теми дослідження; підручники і навчальні посібники; результати виконання студентом лабораторних та практичних робіт з різних дисциплін «Вступ до фаху», «Інформаційні та комунікаційні технології», «Об'єктно-орієнтовне програмування», «Алгоритмізація та програмування», «Технології Інтернет», «Автоматизація бізнес-процесів», «Мікроекономіка в ІТ-галузі», «Економіко-математичне моделювання».

*Завдання курсової роботи* полягає в проведенні теоретичного дослідження проблем конкретної теми і відшуканні шляхів її практичного вирішення. При виконанні курсових робіт відбувається активний процес систематизації та закріплення знань, поповнення їх із спеціальної літератури, довідкових посібників та інших джерел, зокрема Internet, формування у студентів елементів творчого мислення.

Виконання курсової роботи має сприяти закріпленню і подальшому розвитку умінь студентів як майбутніх фахівців застосовувати теоретичні знання при моделюванні та автоматизації бізнес-процесів, та передбачає формування таких *компетентностей*:

ІК1 – Здатність розв'язувати складні спеціалізовані задачі та практичні проблеми в економічній сфері, які характеризуються комплексністю та невизначеністю умов, що передбачає застосування теорій та методів економічної науки.

ЗК3 − Здатність до абстрактного мислення, аналізу та синтезу.

ЗК4 − Здатність застосовувати знання у практичних ситуаціях.

ЗК7 − Навички використання інформаційних і комунікаційних технологій.

ЗК8 − Здатність до пошуку, оброблення та аналізу інформації з різних джерел.

СК1 − Здатність виявляти знання та розуміння проблем предметної області, основ функціонування сучасної економіки на мікро-, мезо-, макро- та міжнародному рівнях.

СК4 − Здатність пояснювати економічні та соціальні процеси і явища на основі теоретичних моделей, аналізувати і змістовно інтерпретувати отримані результати.

СК6 − Здатність застосовувати економіко-математичні методи та моделі для вирішення економічних задач.

СК11 − Здатність обґрунтовувати економічні рішення на основі розуміння закономірностей економічних систем і процесів та із застосуванням сучасного методичного інструментарію.

СК15 − Здатність використовувати пакети прикладних програм для аналізу та прогнозування соціально-економічних явищ, а також моделювання бізнес-процесів і результатів діяльності економічних об'єктів.

СК16 − Здатність до аналізу, синтезу й оптимізації інформаційних систем та технологій з використанням математичних моделей і методів.

СК17 − Здатність управляти та користуватися сучасними інформаційно-комунікаційними системами та технологіями.

#### *Програмні результати навчання:*

ПР03 − Знати та використовувати економічну термінологію, пояснювати базові концепції мікро- та макроекономіки.

ПР04 − Розуміти принципи економічної науки, особливості функціонування економічних систем.

ПР05 − Застосовувати аналітичний та методичний інструментарій для обґрунтування пропозицій та прийняття управлінських рішень різними економічними агентами (індивідуумами, домогосподарствами, підприємствами та органами державної влади).

ПР06 − Використовувати професійну аргументацію для донесення інформації, ідей, проблем та способів їх вирішення до фахівців і нефахівців у сфері економічної діяльності.

ПР07 − Пояснювати моделі соціально-економічних явищ з погляду фундаментальних принципів і знань на основі розуміння основних напрямів розвитку економічної науки.

ПР08 − Застосовувати відповідні економіко-математичні методи та моделі для вирішення економічних задач.

ПР10 − Проводити аналіз функціонування та розвитку суб'єктів господарювання, визначати функціональні сфери, розраховувати відповідні показники які характеризують результативність їх діяльності.

ПР11 − Вміти аналізувати процеси державного та ринкового регулювання соціально-економічних і трудових відносин.

ПР12 − Застосовувати набуті теоретичні знання для розв'язання практичних завдань та змістовно інтерпретувати отримані результати.

ПР13 − Ідентифікувати джерела та розуміти методологію визначення і методи отримання соціально-економічних даних, збирати та аналізувати необхідну інформацію, розраховувати економічні та соціальні показники.

ПР15 − Демонструвати базові навички креативного та критичного мислення у дослідженнях та професійному спілкуванні.

ПР16 − Вміти використовувати дані, надавати аргументацію, критично оцінювати логіку та формувати висновки з наукових та аналітичних текстів з економіки.

ПР17 − Виконувати міждисциплінарний аналіз соціально-економічних явищ і проблем в однієї або декількох професійних сферах з врахуванням ризиків та можливих соціально-економічних наслідків.

ПР19 − Використовувати інформаційні та комунікаційні технології для вирішення соціально-економічних завдань, підготовки та представлення аналітичних звітів.

ПР20 − Оволодіти навичками усної та письмової професійної комунікації державною та іноземною мовами.

ПР21 − Вміти абстрактно мислити, застосовувати аналіз та синтез для виявлення ключових характеристик економічних систем різного рівня, а також особливостей поведінки їх суб'єктів.

ПР22 − Демонструвати гнучкість та адаптивність у нових ситуаціях, у роботі із новими об'єктами, та у невизначених умовах

ПР23 − Показувати навички самостійної роботи, демонструвати критичне, креативне, самокритичне мислення.

ПР25 − Розуміти структуру, основні принципи діяльності та бізнес-процеси суб'єктів ІТ-індустрії.

ПР26 − Визначати необхідні комп'ютерні програми та засоби візуальної аналітики для обробки великих масивів даних з метою виявлення нових закономірностей та тенденцій.

ПР27 − Володіти навичками розробки, використання та супроводу баз даних, програмних продуктів та web-аплікацій для організації економічної діяльності в мережі Інтернет та інформатизації всіх сфер життєдіяльності суспільства.

У процесі написання курсової роботи студенти вдосконалюють і розвивають наступні *навички та вміння,* зокрема здатність:

- − визначати мету, основні завдання, предмет, об'єкт дослідження;
- − добирати потрібну інформацію, здійснювати її систематизацію, критичний аналіз та опрацювання;
- − визначити об'єкт моделювання, обирати тип економіко-математичних моделей, необхідних для вирішення прикладної соціально-економічної задачі та формувати вимоги до її побудови;
- − застосовувати на практиці пакети прикладних програм для економіко-математичного моделювання економічних явищ і процесів та використовувати їх до вирішення конкретних економічних задач;
- − будувати математичні моделі, які призначені для розв'язування конкретних економічних задач (задача про максимальну рентабельність підприємства, задача раціонального розкрою матеріалу з мінімумом відходів, задача оптимального розрізання прутів з мінімумом відходів та виконанням плану заготовок, задача на мінімізацію витрат транспортних перевезень при виконанні плану постачальників та споживачів, задачі теорії ігор тощо);
- − розв'язувати задачі лінійного програмування;
- − виконувати побудову та розв'язування транспортних задач;
- − ідентифікувати змінні та специфікувати економетричні моделі, оцінювати їхні параметри та перевіряти їх адекватність;
- − виконувати точковий та інтервальний прогнози;
- − самостійно формулювати постановку завдання на розробку програмного забезпечення за відповідною темою;
- − реалізовувати етапи створення java-аплікацій;
- володіти методологіями проектування з використанням основних концепцій ООП (інкапсуляція, поліморфізм, успадкування) та обробки виняткових ситуацій;
- − описувати класи, їх властивості та методи;
- − доводити розв'язання поставленої задачі до логічного завершення;
- − правильно оформляти роботу;
- − узагальнювати результати проведеної роботи, порівнювати їх з реальними явищами та процесами, формувати рекомендації та пропозиції щодо подальшого вдосконалення досліджуваних бізнес-процесів;
- − публічно захищати підготовлену роботу (відповідати на запитання, захищати свою точку зору тощо).

При написанні курсової роботи обов'язково потрібно дотримуватись принципів академічної доброчесності.

### <span id="page-6-0"></span>**РОЗДІЛ 2. ВИМОГИ ДО ВИКОНАННЯ КУРСОВОЇ РОБОТИ**

#### **Основними вимогами до курсової роботи є:**

*1. Актуальність теми.* Курсова робота може претендувати на той чи інший ступінь актуальності лише тоді, коли її тема відповідає сучасним потребам розвитку економіки та суспільства, а питання, що розкриваються в роботі, важливі для розуміння принципів побудови програмних систем, що вирішують завдання інформаційного супроводу, які вирішують завдання інформаційного супроводу різних сфер діяльності людини, або важливі для розуміння суті соціально-економічних явищ та процесів, сприяють прийняттю обґрунтованих управлінських рішень.

*2. Практичний характер.* Передусім курсова робота має практичне спрямування. Побудовані економіко-математичні моделі описують динаміку перебігу бізнес-процесів та дозволяють оцінити ступінь впливу на них різних чинників, що покращує розуміння тих процесів, які відбуваються в бізнес-структурі, в суспільстві, в країні. Розроблена інформаційна система - автоматизує один чи декілька складних та рутинних процесів в обраній предметній області.

*3. Грамотність оформлення.* Це важлива вимога до якості курсової роботи. Робота повинна бути граматично та стилістично правильно написана. Для цього потрібно дотримуватись норм орфографії української мови та методичних рекомендацій щодо оформлення курсової роботи. Виконання зазначеної вимоги має на меті сформувати у студента культуру оформлення праць, яка може знадобитись йому в подальшій професійній діяльності.

## <span id="page-7-0"></span>**РОЗДІЛ 3. ОСНОВНІ ЕТАПИ ПІДГОТОВКИ КУРСОВОЇ РОБОТИ**

Виконання курсової роботи передбачає такі етапи:

- − ознайомлення з тематикою курсових робіт, вибір теми та її реєстрація на відповідній кафедрі;
- − добір джерел інформації з обраної теми і початкове ознайомлення з нею;
- − складання плану курсової роботи та його затвердження науковим керівником;
- − вивчення джерел інформації, їх опрацювання, збір та аналіз цифрового матеріалу;
- − структуризація змісту роботи;
- − визначення мети та завдань дослідження;
- − написання курсової роботи (виклад матеріалу курсової роботи; формулювання висновків та пропозицій; оформлення списку використаної літератури; оформлення курсової роботи відповідно до Методичних рекомендацій);
- − подання курсової роботи на кафедру та її реєстрація у лаборанта кафедри;
- − перевірка та рецензування курсової роботи науковим керівником;
- − захист курсової роботи.

*Вибір теми.* Тематика курсових робіт повинна відповідати завданням навчальної дисципліни і тісно пов'язуватися з практичними потребами фаху.

Тематика курсових робіт щорічно переглядається, оновлюється та затверджується на засіданні кафедри не пізніше, як за два місяці до термінів, визначених робочими навчальними планами, і оприлюднюється на офіційному web-сайті кафедри.

Тема курсової роботи обирається студентом самостійно із затвердженої кафедрою тематики курсових робіт. Тема може бути запропонована самим студентом за погодженням з науковим керівником.

| $\mathbf{N}$ <u>о</u> з/п | Тема курсової                                | Практична частина             |
|---------------------------|----------------------------------------------|-------------------------------|
|                           | роботи                                       |                               |
|                           | Моделювання та автоматизація бізнес-процесів | Інформаційна система продажу  |
|                           | кинотеатру                                   | квитків у кінотеатрів.        |
| 2.                        | Моделювання та автоматизація бізнес-процесів | Інформаційна система реєстра- |
|                           | ПОЛ1КЛ1Н1КИ                                  | тури поліклініки.             |

*Приблизний перелік тем на курсову роботу*

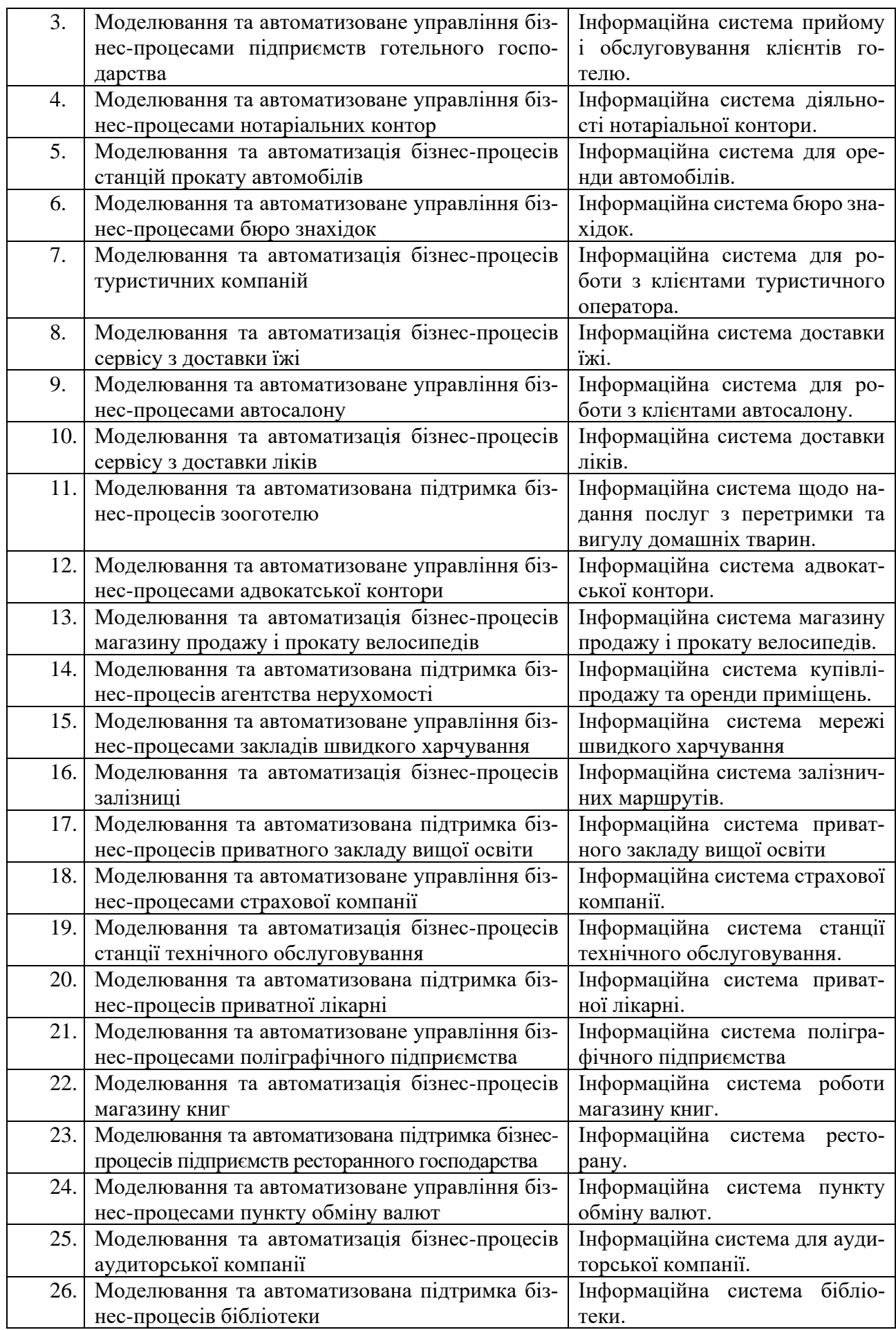

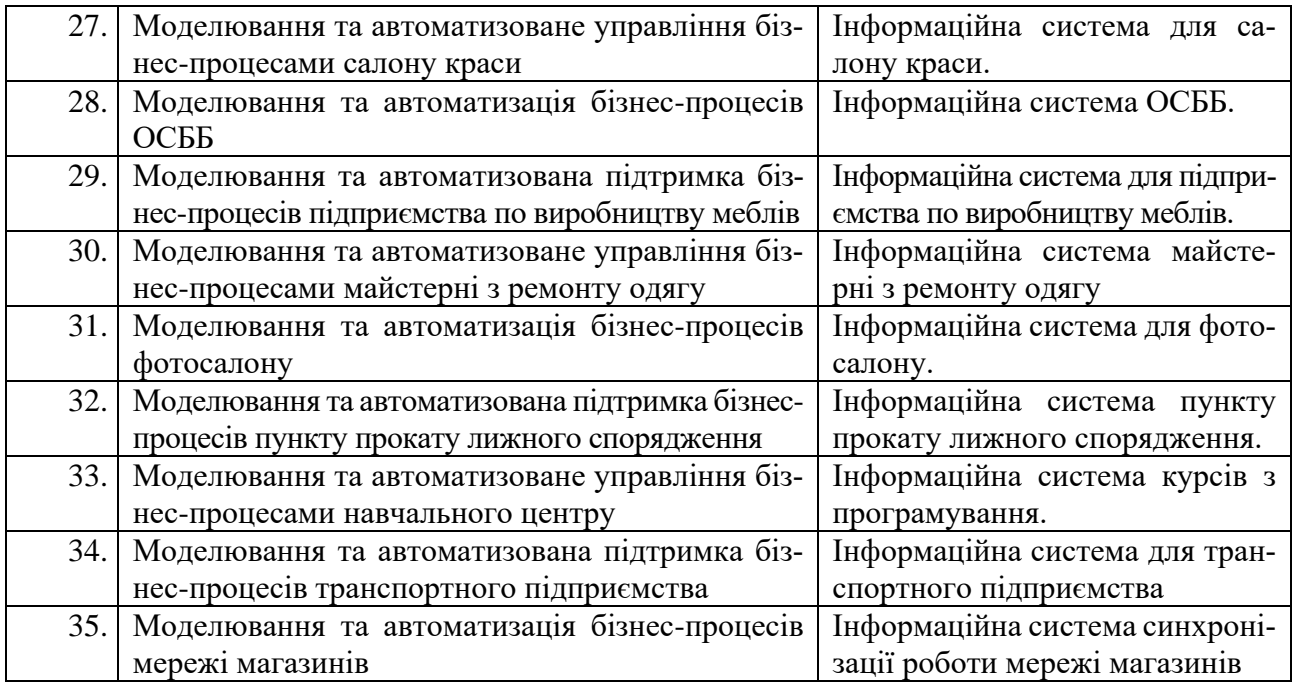

Наукові керівники курсових робіт призначаються завідувачем відповідної кафедри. План курсової роботи складається студентом і погоджується з науковим керівником.

*Добір та початкове ознайомлення з джерелами інформації.* Приступаючи до виконання курсової роботи, студент повинен в першу чергу здійснити добір джерел інформації, якими можуть бути підручники, навчальні посібники, монографії, журнальні та газетні статті, статистичні щорічники, ресурси мережі Інтернет (довідково-інформаційні сайти, електронні книги, відео). Необхідно також ознайомитись з нормативно-правовою базою, що регламентує досліджувану тему.

*Написання курсової роботи.* Матеріал роботи студент повинен викладати послідовно. Окремі частини курсової роботи повинні бути логічно пов'язані. Для цього необхідно приділити увагу сучасним теоретичним і методичним розробкам, провести аналіз сучасного стану об'єкта дослідження, визначити своє ставлення до дискусійних питань теми роботи. На основі аналізу функціональних можливостей та надійності розробленої інформаційної системи потрібно зробити відповідні висновки, зазначити наявні недоліки та запропонувати можливі шляхи їх подальшого вирішення. Досліджувана тема курсової роботи повинна бути повністю розкрита.

*У процесі виконання курсової роботи потрібно:*

- − сформувати інформаційну та статистичну бази, які визначають особливості предметної області та відображають її стан;
- − підібрати економіко-математичні моделі для дослідження об'єктів, процесів та явищ предметної області;
- − визначити характерні особливості застосування обраних до розгляду java технологій;
- − детально охарактеризувати ряд шаблонів проектування ПЗ;
- − розробити програмні засоби для побудови java-аплікації;
- здійснити тестування програмного засобу та усунути виявлені алгоритмічні та семантичні помилки;

− розробити інструктивні матеріали для роботи з програмним засобом.

*Порядок подання курсової роботи на кафедру.* Не пізніше ніж за 10 днів до захисту (за встановленим на кафедрі графіком) закінчена курсова робота, виконана і оформлена у відповідності з вимогами цих методичних рекомендацій, подається студентом на відповідну кафедру для реєстрації.

*Перевірка та рецензування курсової роботи науковим керівником.* Після реєстрації курсової роботи на кафедрі вона передається науковому керівнику для перевірки та оформлення рецензії на курсову роботу (див. додаток Ж). У рецензії науковий керівник дає її стислу характеристику, оцінює теоретичний рівень, глибину проведених досліджень, доцільність і обґрунтованість запропонованих рекомендацій, переваги та недоліки, якість і відповідність оформлення методичним рекомендаціям.

Якщо робота не відповідає темі, завданню та вимогам до курсової роботи, містить плагіат, то керівник повертає роботу з позначкою «на доопрацювання» без письмової рецензії та встановлює терміни усунення недоліків. У такому разі студент не допускається до захисту. Тільки після доопрацювання, з урахуванням зауважень, викладач допускає роботу до захисту.

Курсова робота оцінюється за 100-бальною шкалою. Попередня кількість балів (від 0 до 50) за виконану роботу обґрунтовується і виставляється керівником у рецензії і є підставою для допуску курсової роботи до захисту або повернення її на доопрацювання. Робота допускається до захисту за наявності позитивної оцінки наукового керівника (**26 і більше балів**). Робота, оцінена в **25 і менше балів**, повертається студентові для врахування зауважень керівника, виправлення помилок та належного оформлення.

### *Робота, що полягає доопрацюванню, повертається студенту і повинна бути здана повторно у тижневий термін.*

*Захист курсової роботи.* Захист курсової роботи є обов'язковим елементом її виконання. Він має на меті визначити знання студентів з теоретичних питань та практичного матеріалу, пов'язаних з темою курсової роботи, перевірити самостійність виконання роботи.

Захист курсової роботи відбувається перед комісією відповідної кафедри у встановлений графіком кафедри день. Під час захисту студент повинен викласти основні теоретичні положення роботи, отримані результати досліджень та відповісти на додаткові запитання членів комісії кафедри.

Підсумкову кількість балів за виконану курсову роботу виставляє комісія відповідної кафедри на основі балів наукового керівника та результатів захисту. Результати захисту оформляються відомістю про захист курсових робіт.

### <span id="page-10-0"></span>**РОЗДІЛ 4. СТРУКТУРА ТА ОФОРМЛЕННЯ КУРСОВОЇ РОБОТИ**

*Зміст курсової роботи* повинен відповідати навчальним і робочим програмам з навчальних дисциплін «Вступ до фаху», «Інформаційні та комунікаційні технології», «Об'єктно-орієнтовне програмування», «Алгоритмізація та програму-

вання», «Технології Інтернет», «Автоматизація бізнес-процесів», «Мікроекономіка в ІТ-галузі», «Економіко-математичне моделювання», складеному і погодженому з керівником плану роботи та носити індивідуальний характер.

Обов'язковими розділами курсової роботи повинні бути: титульний аркуш, зміст, вступ, основна частина, висновки, список використаних джерел, додатки.

**Загальний обсяг курсової роботи** повинен становити 40-45 сторінок друкованого тексту без додатків (табл. 1).

*Таблиця 1*

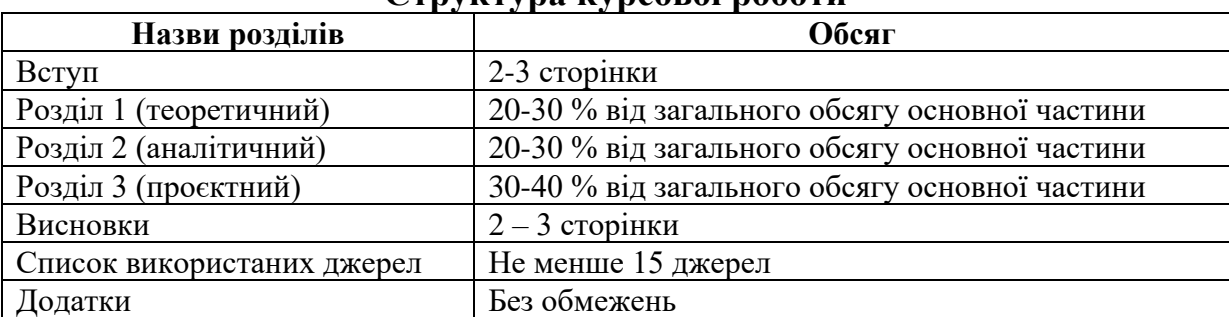

**Структура курсової роботи**

Обсяг будь-якого підрозділу курсової роботи повинен бути *не меншим за 5 сторінок*.

**Титульний аркуш** повинен бути встановленого зразку, що наведений в додатку А. Титульний аркуш не нумерується як розділ, не вноситься до змісту і не нумерується як сторінка.

**Зміст** характеризує структуру курсової роботи. Як розділ зміст не нумерується. Зміст повинен містити назви всіх розділів, підрозділів, пунктів та підпунктів, що є в курсовій роботі, а також перелік додатків (додаток Б). Усі назви повинні бути записані таким же чином, як вони сформульовані в роботі. Визначення сторінок обов'язкове.

Конкретний зміст курсової роботи та її структура визначається студентом разом з керівником.

У **вступі** коротко обґрунтовуються мотивація вибору теми, її актуальність, вказуються мета та завдання дослідження, предмет та об'єкт дослідження, формулюються проблемні питання, які будуть висвітлені у роботі, практичне значення отриманих результатів, використане та розроблене програмне забезпечення, структура роботи.

*Мета і завдання дослідження*. Формулюється мета роботи та завдання, які необхідно вирішити для досягнення поставленої мети, що забезпечує внесення значного вкладу в теорію і практику. У відповідності з метою потрібно виділити тричотири цільові завдання в роботі, які необхідно вирішити для досягнення головної мети. При цьому не слід формулювати мету як "Дослідження...", "Вивчення...", "Обґрунтування і розробка", "Розробка принципів…", оскільки ці слова вказують на засіб досягнення мети, а не на саму мету. Натомість рекомендуються формулювати мету такими термінами: "Проаналізувати …", "З'ясувати зміст та роль…".

Мета дослідження повинна узгоджуватися з назвою курсової роботи і містити очікувані результати. Метою може бути визначення характеристик певного явища чи процесу, установлення зв'язку між явищами, виділення факторів виникнення або розвитку якогось явища або процесу тощо.

Завдання дослідження не повинні бути глобальними – вони повинні працювати на мету курсової роботи. Задачі дослідження формулюються у формі переліку дій: "вивчити…", "проаналізувати…", "встановити…", "вияснити…", "обґрунтувати..." та ін. Про досягнення мети і вирішення завдань дослідження обов'язково зазначається у висновках курсової роботи.

*Об'єкт дослідження* – це процес або явище, що породжує проблемну ситуацію й обране для вивчення. Саме на нього спрямовується головна увага дослідника, саме предмет дослідження визначає тему курсової роботи, яка зазначена на її титульному аркуші як назва.

*Предмет дослідження* міститься в межах об'єкта. Об'єкт і предмет дослідження як категорії наукового процесу співвідносяться між собою як загальне і часткове. В об'єкті виділяється та його частина, яка є предметом дослідження. Саме на нього спрямована основна увага, оскільки предмет дослідження визначає тему роботи, визначеної на титульному аркуші як її назва.

Опис об'єкта і предмета дослідження має лаконічний характер і за обсягом менший половини сторінки. Об'єкт дослідження – це область наукового пошуку в межах якої виявлена і існує досліджувана проблема. Це система закономірностей, зв'язків, відносин, форм діяльності, в обсязі яких виникла проблема. Предмет дослідження вужчий і конкретніший.

*Практичне значення отриманих результатів*. Тут прийнято перераховувати в яких ділянках прикладної діяльності, якими органами і організаціями, в якій формі використовуються і можуть бути використані результати виконаного дослідження і рекомендації, розглянуті в роботі.

*Використане програмне забезпечення*. Навести мови програмування та програмне забезпечення, які були використані при написанні курсової роботи.

*Структура роботи*. В кінці вступу доцільно привести структуру роботи.

Вступ як розділ не нумерується. Кожен елемент вступу повинен починатись з нового абзацу. Загальний обсяг вступу не повинен перевищувати 2 сторінки.

**Основна частина** може складатися з розділів, підрозділів, пунктів, підпунктів. Кожний розділ починають з нової сторінки. Деталізація розділів (кількість підрозділів) залежить від специфіки предметної області, тематики дослідження та узгоджується з науковим керівником.

В основній частині роботи студент повинен викласти основні теоретичні положення роботи, доповнити їх сучасним конкретним матеріалом, розглянути певні точки зору стосовно вибраної проблеми, обґрунтувати власні погляди, відповісти на питання, поставлені у вступі, досягти мети дослідження.

При написанні курсової роботи студент повинен показати не тільки глибокі теоретичні знання досліджуваної проблеми, а й показати вміння їх практичного застосування. Тому основна частина курсової роботи повинна містити *теоретичну, аналітичну* та *практичну складові*.

У *теоретичній частині* (розділ 1) наводиться сутність та загальна характеристика стану вибраного напрямку досліджень з посиланнями на літературні джерела, розкриваються основні поняття, принципи, особливості тощо. Структуруються та описуються основні бізнес-процеси.

Аналіз фактичного та статистичного матеріалів з обраного напряму досліджень здійснюється в *аналітичні частині* (розділ 2). Також ця частина курсової роботи містить підрозділи, у яких наводиться розв'язання конкретних економікоматематичних задач за темою роботи та проводиться моделювання наявних закономірностей і процесів за допомогою економетричних методів чи методів багатовимірного статистичного аналізу. При цьому, студент повинен побудувати багатофакторні регресійні моделі та обґрунтувати перелік факторних ознак, дати оцінку адекватності моделі; перевірити побудовану регресійну модель за допомогою комплексу критеріїв на наявність мультиколінеарності та за потреби її усунути; перевірити побудовану регресійну модель на наявність автокореляції та за потреби її усунути.

*Практична частина* (розділ) роботи відображає глибину засвоєння студентом практичних навичок програмування мовою java, його здатність нестандартно мислити, приймати рішення, діяти.

Обов'язковими питаннями, які висвітлюються в практичній частині є:

- 1. Постановка задачі на розробку (опис призначення програмного продукту з переліком функцій, які повинна виконувати програма; вимоги до програми; опис вхідних даних із зазначенням джерела (дисковий файл, введення в діалоговому режимі, таблиці БД і т.п.); опис вихідних даних – результатів; технічні та програмні ресурси, необхідні для розробки і експлуатації програмного продукту тощо);
- 2. Проектування і опис інтерфейсу користувача (розробка основних екранних форм, а також необхідних засобів введення та редагування всіх використовуваних для роботи програми даних (меню, діалогові вікна, командні кнопки, смуги прокрутки та інші елемент). Розроблений інтерфейс повинен бути зручним, простим та зрозумілим у роботі додаток В);
- 3. Розробка структури програми та даних (опис структури та роботи програми - структура програми на рівні компонентів і класів (додаток Д); алгоритмів, які використовуються, та даних програми - опис змінних та констант, їх призначення та тип). На цьому етапі розробляються програмні коди для всіх завдань програми;
- 4. Тестування програми (перевірка роботи у нормальних умовах (тестування на основі даних, які характерні для реальних умов функціонування програми), екстремальних умовах (тестові дані включають граничні значення області зміни вхідних змінних, які повинні сприйматися програмою як правильні дані. Типовими прикладами таких значень є дуже маленькі або дуже великі числа і відсутність даних) та виняткових ситуаціях (дані, значення яких лежать за межами допустимої області змін)) і результати її виконання;
- 5. Інструкція користувача (орієнтований план написання інструкції користувача: 1) дії при запуску програми (який файл повинен бути запущений, які дії повинні при цьому виконуватися); 2) структура програми (які вікна є, як між ними переходити, структура меню і призначення його елементів); 3) яким чином здійснюється введення даних; 4) як запустити програму на виконання; 5) яка інформація виводиться на екран);
- 6. Вимоги до апаратного й програмного забезпечення (середовище виконання додатку – версія(ї) операційної системи; перелік файлів, необхідних для нормального функціонування програми, із зазначенням їх призначення. Якщо для роботи програми потрібна наявність в системі додаткових програмних продуктів, то їх також необхідно вказати). Якщо файли програми повинні розташовуватися в певних каталогах, то їх структуру також необхідно надати.

Робота повинна обов'язково містити аналітичні розрахунки, проведені з використанням прикладних програм, і бути доповнена таблицями, діаграмами, графіками, програмними продуктами тощо.

У **висновках** стисло формулюються основні результати дослідження, узагальнюються рекомендації та пропозиції автора курсової роботи, які повинні бути конкретними і базуватися на аналізі практичного матеріалу. Якщо було поставлено 3-4 завдання, то повинні бути сформовані 3-4 чітких результатів (висновків), які відповідають цим завданням.

Також можуть бути сформульовані пропозиції автора по подальшій роботі над темою, новим аспектом її дослідження.

Обсяг висновків повинен становити 1-2 сторінки.

У **списку використаних джерел** наводиться перелік джерел (не менше 15 ти найменувань, в т.ч. не менше 5-ти Internet-джерел), на які були посилання в тексті. Список повинен формуватися в порядку посилань за текстом.

У **додатки** включається допоміжний матеріал: структурні схеми, скріншоти; лістинги програм тощо. В обов'язковому порядку тут повинні міститися лістинги написаних студентом програмних реалізацій розроблених в роботі алгоритмів та програм, графічні відображення програмного продукту та скріншоти, які демонструють роботу інтерфейсу.

Кожний додаток повинен мати змістовну назву великими літерами. Текст додатків може бути поділений на розділи, підрозділи і пункти.

*Оформлення курсової роботи.* Курсова робота виконується державною мовою на окремих аркушах білого паперу формату А4. Титульна сторінка оформляється згідно встановленого взірця. Сторінки повинні мати такі параметри: верхнє і нижнє поля − 2,0 см, ліве − 2,5 см, праве − 1,5 см. Текст: шрифт Times New Roman, розмір 14, інтервал між рядками 1,5, вирівнювання за шириною, відступ абзацу − 1,25. Текст у таблицях: шрифт Times New Roman, розмір 12, інтервал між рядками 1,0. Назви розділу виділяються жирним шрифтом.

Перед окремими частинами курсової роботи (розділами, параграфами) слід вказувати їх назви. Якщо при переході до нового розділу або параграфу після його назви на сторінці вміщається менше, ніж один абзац, то цей розділ або параграф слід починати з нової сторінки. Заголовки структурних частин роботи "ЗМІСТ", "ВСТУП", "РОЗДІЛ", "ВИСНОВКИ", "СПИСОК ВИКОРИСТАНИХ ДЖЕРЕЛ", "ДОДАТКИ" друкуються великими літерами з вирівнюванням по середині напівжирним шрифтом. Заголовки підрозділів друкують маленькими літерами (крім першої великої) з вирівнюванням по ширині напівжирним шрифтом. Крапку в кінці заголовка не ставлять.

Підкреслення назв будь-яких заголовків та перенесення слів у заголовках не допускається.

Відстань між заголовком та підзаголовком повинна становити один пропущений рядок. Такий самий відступ від назви підзаголовку до основного тексту.

Кожен новий розділ починається з нової сторінки. Це правило відноситься до інших основних структурних частин звіту: вступу, висновків, списку використаної літератури, додатків.

#### *Наприклад:*

## **РОЗДІЛ 1. ТЕОРЕТИЧНІ ТА МЕТОДОЛОГІЧНІ ОСНОВИ ПРОГРАМУВАННЯ**

#### **1.1. Прикладне програмне забезпечення**

Обсяг курсової роботи повинен становити до 50 сторінок друкованого тексту (обсяг теоретичної частини − до 25 сторінок друкованого тексту, обсяг практичної частини до 20 сторінок друкованого тексту вступ – 1,5-2 сторінки, висновки – до 2-3 сторінки). Сторінки повинні бути пронумеровані в правому верхньому куті, починаючи із сторінки, наступної за титульною, і мати поля для можливих зауважень керівника.

При поданні ілюстративного матеріалу (таблиць, графіків, малюнків) необхідно вказувати їх вид, назву та присвоювати номер в межах розділу, у тому числі для формул.

Номер **таблиці** повинен складатися з номера розділу і порядкового номера таблиці, між якими ставиться крапка. Наприклад, *Таблиця 1.2* (друга таблиця першого розділу). Слово "Таблиця" та її номер вказують один раз праворуч над першою частиною таблиці. При переносі частини таблиці на інший аркуш (сторінку) слід писати: продовження табл. і вказати номер таблиці. Наприклад*, Продовження табл. 1.2.*

Таблиці розміщують після першого згадування про неї у тексті та нумерують послідовно (за винятком таблиць, поданих у додатках) в межах розділу. Кожна таблиця повинна мати назву. Назва таблиці міститься нижче, посередині сторінки над таблицею. Назву починають з великої літери, виділяють *курсивом*.

#### *Приклад оформлення таблиці:*

*Продовження табл.2.2*

17

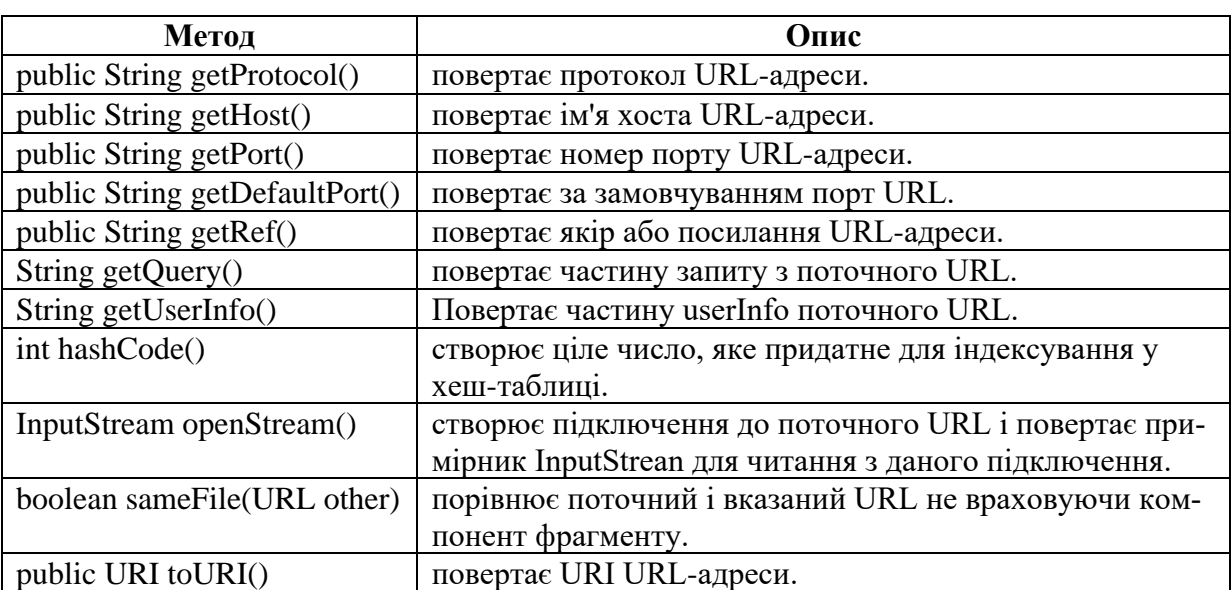

#### **Методи класу URL**

*Джерело: побудовано автором за даними [9].*

Таблицю після першого посилання на неї у тексті розташовують так, щоб її можна було читати без повороту роботи; якщо це неможливо – з поворотом за годинниковою стрілкою.

Графи у таблиці нумерують тільки тоді, коли у тексті є на них посилання або коли таблицю необхідно перенести на наступну сторінку. В такому випадку на наступній сторінці роботи у верхньому правому куті пишуть "*Продовження табл.*" і зазначають її номер.

#### *Приклад:*

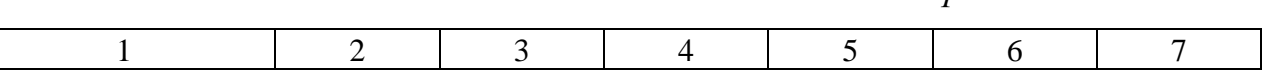

На всі таблиці мають бути посилання в тексті, при цьому слово "таблиця" пишуть скорочено – табл.

Під таблицею треба зазначити, на основі яких даних складена таблиця.

#### *Приклад:*

Джерело: Складено автором за даними [17; 18]. Джерело: [37, 38].

**Ілюстрації** (графіки, схеми, діаграми, малюнки тощо) позначають словом "Рис.", нумеруючи послідовно в межах розділу за виключенням ілюстрацій, поданих у додатках. Номер ілюстрації повинен складатися з номера розділу і порядкового номера ілюстрації. *Наприклад*: Рис. 1.3. (третій рисунок першого розділу). Номер ілюстрації, її назва і пояснювальні підписи розміщують послідовно під ілюстрацією з вирівнюванням по середині.

## *Наприклад:*

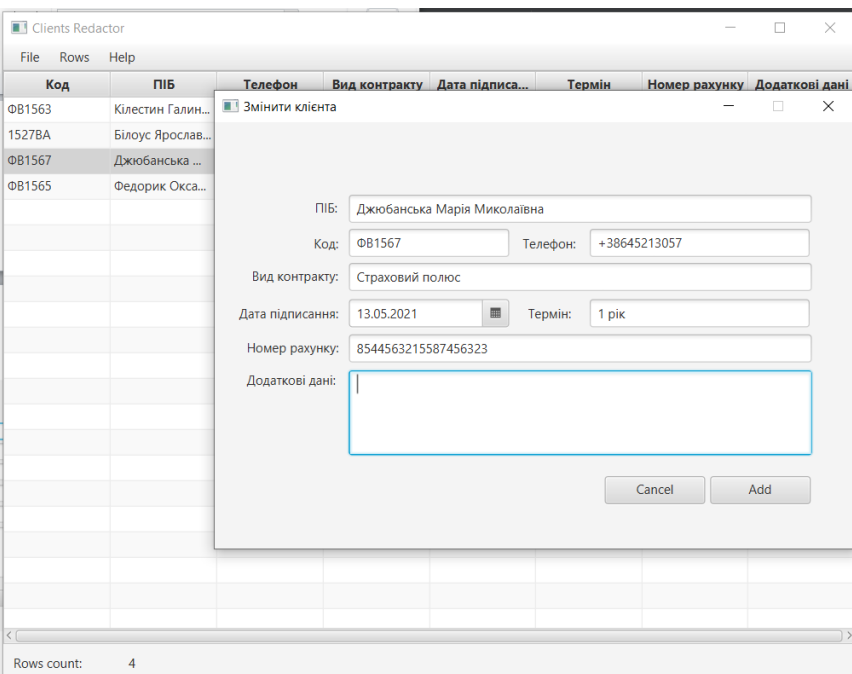

**Рис. 3.1. Вікно для зміни даних про клієнта**

Дозволяється на одному аркуші розміщати декілька ілюстрацій. Посилання в тексті на ілюстрації мають передувати.

**Лістинги** програм, як правило, подають в окремому додатку. Невеликі лістинги можуть бути й у тексті курсової роботи. Текст лістингу форматують наступним чином: шрифт Courier New, розмір 12 пт, міжрядковий інтервал - 1. Позначають їх словом "Лістинг", нумеруючи послідовно в межах розділу чи додатку. Номер лістингу та його назву розміщують над текстом лістингу з вирівнюванням за лівим краєм. На кожен лістинг в тексті курсової роботи має бути посилання.

```
Лістинг 3.6:
```

```
MessageDigest messageDigest = MessageDigest.getInstance("SHA-
256");
byte[] data1 = "0123456789".qetBytes("UTF-8");
byte[] data2 = "abcdefghijklmnopgrstuvxyz".getBytes("UTF-8");
messageDigest.update(data1);
messageDigest.update(data2);
byte[] digest = messageDigest.digest();
```
**Формули та рівняння** у курсовій роботі створюються (записуються) через редактор формул та розташовують безпосередньо після тексту, в якому вони подаються, посередині сторінки. Вище й нижче кожної формули чи рівняння повинно бути залишено не менше одного вільного рядка.

Формули й рівняння слід нумерувати порядковою нумерацією в межах розділу. Номер формули чи рівняння складається з номера розділу та порядкового номеру формули чи рівняння в межах цього розділу курсової роботи, розділених крапкою, наприклад, формула (4.3) − третя формула четвертого розділу.

Номер формули чи рівняння вказують на рівні формули чи рівняння в дужках у крайньому правому положенні на рядку.

Пояснення значень символів і числових коефіцієнтів, що входять до формули чи рівняння, слід наводити безпосередньо під формулою в тій послідовності, в якій їх подано у формулі чи рівнянні.

Пояснення кожного символу й числового коефіцієнта слід надавати з нового рядка. Перший рядок пояснень має починатися з абзацу словом "де" без двокрапки.

#### *Приклад оформлення формули:*

$$
\hat{y}_t = a_0 + a_1 t \tag{3.8}
$$

$$
\hat{y}_t = b_0 + b_1 t + b_2 t^2 \tag{3.9}
$$

Залежно від того, яку вибрано модель тренду, прогноз на період *t* + знаходять за формулою:

$$
y^{prog}_{t+\tau} = \hat{a}_0 + \hat{a}_1 \tau \tag{3.10}
$$

або

$$
y^{prog}_{t+\tau} = \hat{b}_0 + \hat{b}_1 \tau + \frac{1}{2} \hat{b}_2 \tau^2
$$
 (3.11)

де  $\hat{a}_0, \hat{a}_1, \hat{b}_0, \hat{b}_1, \hat{b}_2$  $,\hat{b}$  $,\hat{b}$  $\hat{a}_0, \hat{a}_1, \hat{b}_0, \hat{b}_1, \hat{b}_2$  – оцінкові коефіцієнти, що зв'язують експоненційні середні відповідно з коефіцієнтами рівняння тренду (3.8) і (3.9);

− горизонт прогнозу.

Якщо формула не вміщується в один рядок, її слід перенести після знаків:  $(+), (-), (x), (z).$ 

Посилання у тексті на порядковий номер формули подають у дужках, наприклад: "... у формулі  $(3.8)...$ ".

**Посилання** в тексті на використані літературні джерела слід зазначати порядковим номером за списком використаної літератури, виділеним двома квадратними дужками, *наприклад*: "у працях [1-7] ", [2, с. 137].

У роботі не допускається скорочення окремих слів і термінів, окрім загальноприйнятих.

У кінці роботи повинен бути наведений **список використаних джерел,** вимоги до якого подані у додатку Є.

**Додатки** оформлюють у вигляді продовження курсової роботи, розміщуючи їх у порядку появи посилань у тексті роботи.

Після останньої сторінки списку використаних джерел перед додатками необхідно розмістити чистий аркуш паперу, на якому в центрі великими літерами (розміром (кеглем) 14 пт) написати «ДОДАТКИ». У змісті роботи треба вказувати першу сторінку додатків.

Додатки слід позначати послідовно великими літерами українського алфавіту, за винятком літер Г, Ґ, Е, І, Ї, О, Ч, Ь у правому верхньому куті. Наприклад, Додаток А, Додаток Б і т.д.

Кожний додаток повинен мати змістовну назву великими літерами. Текст додатків може бути поділений на розділи, підрозділи і пункти. У тексті роботи обов'язково повинні бути посилання на додатки. Кожний додаток починається з нової сторінки, має спільну з рештою роботи наскрізну нумерацію сторінок. Додаток повинен мати заголовок, надрукований угорі симетрично до тексту по центру сторінки (без крапки), над заголовком у правому верхньому куті аркуша друкують слово «Додаток».

Нумерація рисунків, таблиць тощо в ДОДАТКАХ є наскрізною.

### <span id="page-19-0"></span>**РОЗДІЛ 5. ЗАХИСТ ТА КРИТЕРІЇ ОЦІНЮВАННЯ КУРСОВОЇ РОБОТИ, ПОРЯДОК ЗБЕРІГАННЯ**

*У випадку невиконання чи несвоєчасного подання курсової роботи студент не допускається до захисту.*

### *Робота не допускається до захисту і не зараховується у разі виявлення плагіату чи фальсифікації результатів дослідження.*

Захист курсової роботи відбувається відповідно до розробленого на кафедрі графіку в присутності членів комісії, що створюється завідувачем кафедри із викладачів кафедри у складі трьох осіб. Графік захисту курсових робіт оприлюднюється за два тижні до дати захисту.

Тези доповіді і презентацію студент готує заздалегідь. Доповідь повинна бути змістовною і тривати 5-7 хвилин.

У доповіді необхідно:

- − назвати тему курсової роботи, показати її актуальність та значущість;
- − сформулювати основну мету і завдання дослідження;
- − стисло розкрити зміст структури роботи;
- − доповісти про результати роботи, зроблені висновки і внесені пропозиції.

Після доповіді студент відповідає на запитання членів комісії. Відповіді студента мають бути аргументованими і короткими. Після відповіді на запитання, студент має відповісти на всі зауваження або погодитися з ними.

Під час захисту оцінюються: якість виконаної студентом курсової роботи, рівень знань і набутих навичок щодо висвітленої теми, вміння аналізувати практичну діяльність організацій, логічно і аргументовано викладати думки, відповідати на запитання, обґрунтовувати власну точку зору.

Курсова робота, виконана відповідно до встановлених цими Методичними рекомендаціями вимог і своєчасно подана на кафедру для реєстрації та перевірки науковим керівником, оцінюється максимально в 100 балів: 0-50 балів виставляє науковий керівник у рецензії на курсову роботу, 0-50 балів – комісія перед якою студент захищає курсову роботу.

У своїй рецензії (додаток Ж) викладач зазначає позитивні сторони й недоліки курсової роботи, оцінює ступінь самостійності формулювання основних положень та висновків, наявність елементів творчого пошуку й новизни, величину масиву

опрацьованої інформації, дотримання вимог щодо змісту й оформлення роботи, а також робить висновок щодо допуску до захисту:

- − рекомендовано до захисту;
- − не рекомендовано до захисту через те, що ... (тему розкрито недостатньо повно; оформлення роботи не відповідає діючим стандартам; містить плагіат).

У разі незадовільної оцінки робота повинна бути перероблена з урахуванням зауважень рецензента.

Науковий керівник після перевірки роботи повинен зазначити у рецензії суму балів, з якою студент або допускається до захисту курсової роботи перед комісією відповідної кафедри, або має її доопрацювати, або не допускається.

Сума балів, яку виставляє науковий керівник у відгуку (табл. 2), включає в себе бали за належне виконання кожного елемента курсової роботи:

- 1) *вступ* оцінюється максимально в 2 бали;
- 2) *основна частина* оцінюється максимально в 40 балів;
- 3) *висновки* оцінюється максимально в 3 бали;
- 4) *оформлення роботи* оцінюються максимально в 5 балів.

Робота допускається до захисту за наявності позитивної оцінки наукового керівника (**26 і більше балів**). Робота, оцінена в 25 і менше балів, повертається здобувачеві для врахування зауважень керівника, виправлення помилок та належного оформлення.

Сума балів, яку виставляє за захист курсової роботи комісія (табл. 2 ) відповідної кафедри, включає в себе бали за:

- 1) *презентацію роботи* (презентація курсової роботи (проєкту) оцінюється максимально 15 балів; повнота й лаконічність висвітлення в доповіді ключових аспектів роботи – оцінюється максимально 15 балів);
- 2) *відповіді на запитання членів комісії* (оцінюється максимально в 10 балів);
- 3) *вміння відстоювати свою точку зору* та вільна орієнтація в курсовій роботі для підтвердження своєї правоти (оцінюється максимально 10 балів).

*Таблиця 2*

**Змістові аспекти роботи та критерії, які враховуються при оцінюванні виконання курсової роботи студента та її захисті**

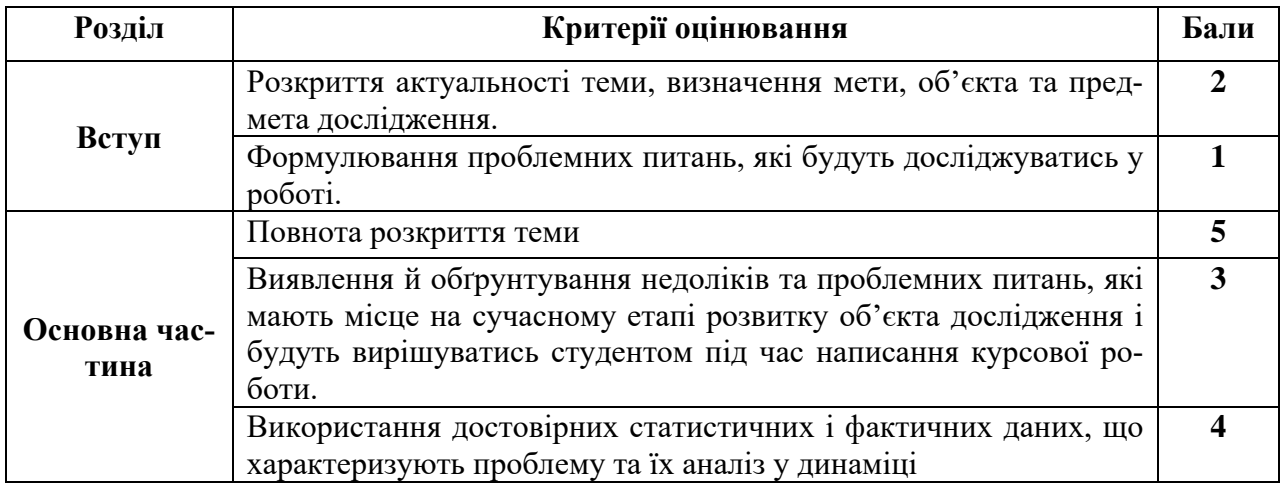

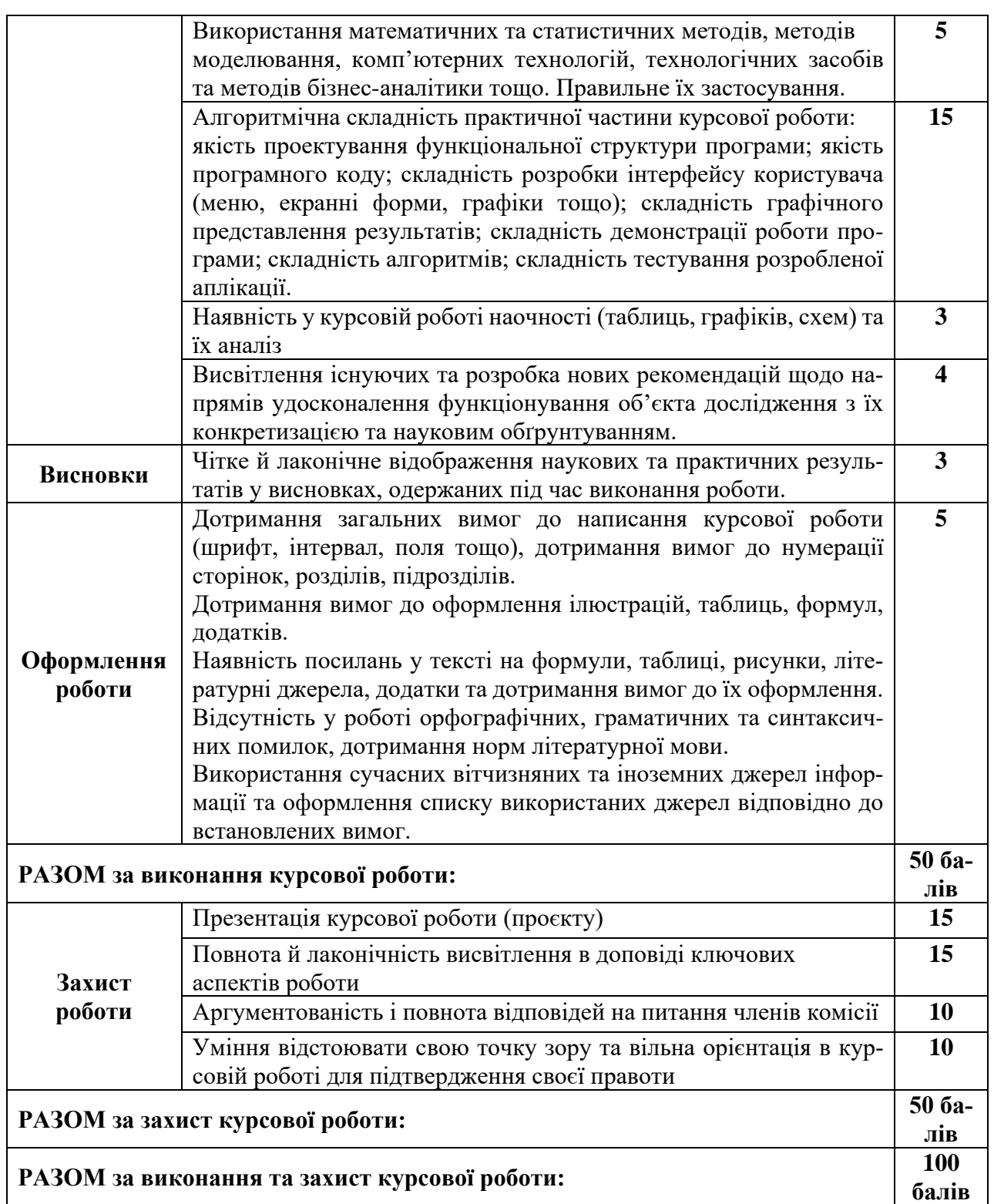

Результати захисту обговорюються на закритому засіданні комісії, де встановлюється остаточна оцінка курсової роботи. Рішення комісії оголошується її головою після закритого засідання комісії по захисту курсової роботи.

Підсумкова кількість балів за виконану і захищену курсову роботу виставляється на титульній сторінці роботи відповідно до шкали, наведеної у таблиці 3. Титульна сторінка підписується членами комісії.

Після захисту курсові роботи здаються на кафедру, реєструються і зберігаються в навчальному закладі протягом 3-х років.

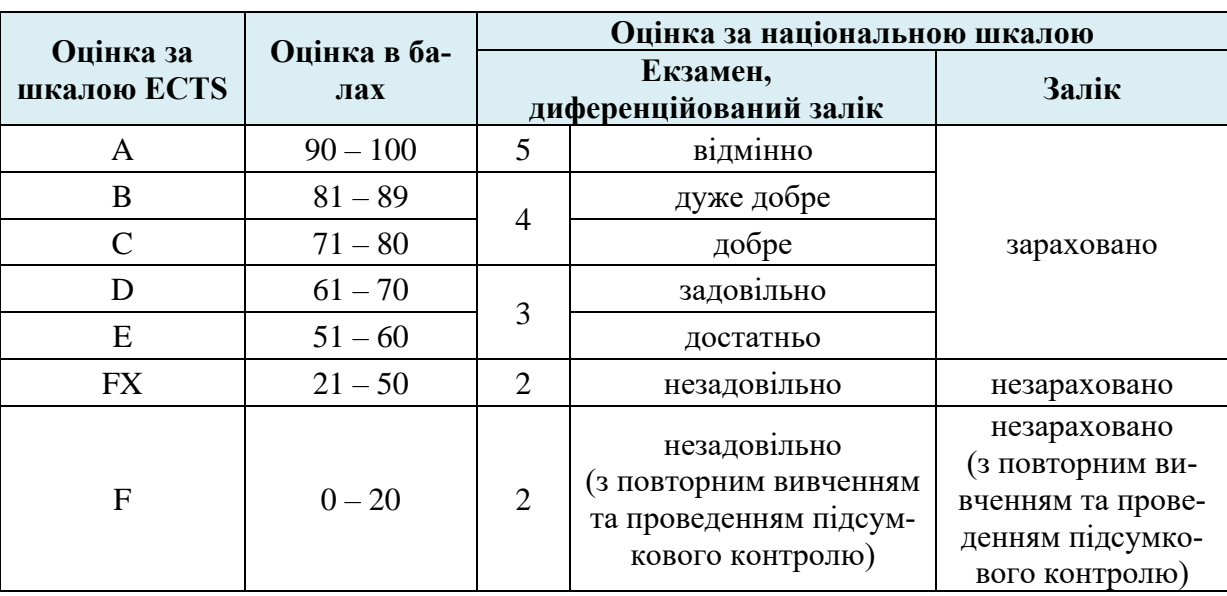

**Шкала оцінювання виконаної та захищеної студентом курсової роботи**

**Критерії, за якими оцінюється виконання та захист курсової роботи:**

*Відмінно (90 –100 балів).* Курсова робота є бездоганною в усіх відношеннях, містить елементи новизни, має практичне значення, доповідь логічна і стисла, проголошена вільно, зі знанням справи, рецензія позитивна, відповіді на запитання членів комісії правильні і стислі. Студент грамотно використав засоби розробки і налагодження програми, яка вирішує практичну задачу; здійснив моделювання предметної області; провів аналітично-дослідницьку (усестороння характеристика та аналіз сучасного стану та тенденцій розвитку об'єкта дослідження (з використанням статистичних та звітних матеріалів)) та/або розрахункову (здійснення всіх передбачених сформульованим завданням розрахунків) роботи, виявив певні закономірності та особливості на основі проведеного аналізу та/або розрахунків тощо. На захисті продемонстрував глибокі знання з теми дослідження, упевнено відповів на запитання членів комісії.

*Добре (71 – 89 балів).* Тема роботи розкрита, але мають місце окремі недоліки непринципового характеру. Студент оволодів первинними навичками у дослідній роботі: збирати дані, аналізувати, осмислювати їх, формулювати висновки; дає свої пропозиції та рекомендації із предмета дослідження, однак відчуває труднощі щодо їхнього обґрунтування. Розроблена програма, яка вирішує практичну задачу, має помилки та некоректно відображає перебіг бізнес-процесів. На захисті продемонстрував добрі знання з теми дослідження, відповів на запитання членів комісії.

*Задовільно (51 – 70 балів).* Тема роботи в основному розкрита, але мають місце недоліки змістовного характеру. Студент в основному оволодів первинними навичками у дослідній роботі: збирати дані, аналізувати, осмислювати їх, формулювати висновки, однак допускає в роботі порушення принципів логічного й послідовного викладу матеріалу, мають місце окремі фактичні помилки та неточності; не може сформулювати пропозиції та рекомендації з теми дослідження або обґрунтувати їх. Є зауваження щодо оформлення курсової роботи, проектування і реалізації програмних систем зі складною моделлю предметної області, моделювання предметної області, аналітично-дослідницької та/або розрахункової робіт тощо. На захисті продемонстрував задовільні знання з теми дослідження, але не зумів упевнено та чітко відповісти на додаткові запитання членів комісії.

*Незадовільно (до 50 балів).* Нечітко сформульована мета роботи та завдання дослідження. Розділи погано пов'язані між собою. Виявлено помилки, збої і т. п. роботі прикладного програмного забезпечення, аналітично-дослідницькій та/або розрахунковій роботах, моделюванні предметної області тощо при їх демонстрації в процесі захисту курсової роботи. Оформлення роботи не відповідає вимогам, наведених у рекомендаціях. Відсутні матеріали презентації. Відповіді на запитання членів комісії неточні або неповні.

*Робота до захисту не допускається,* якщо вона представлена науковому керівникові на перевірку або на будь-який подальший етап проходження з порушенням термінів, встановлених регламентом, написана на тему, яка не узгоджена попередньо з керівником, виконана із суттєвими помилками, оформлення роботи не відповідає вимогам, зміст роботи не розкрито. Також до захисту не допускаються роботи, в яких виявлено ознаки академічного плагіату або іншого виду порушення академічної доброчесності.

### **РОЗДІЛ 6. АКАДЕМІЧНА ДОБРОЧЕСНІСТЬ**

#### <span id="page-23-0"></span>*Жодні форми порушення академічної доброчесності не толеруються.*

Очікується, що роботи студентів в розділах курсової роботи будуть їх оригінальними дослідженнями чи міркуваннями. Відсутність посилань на використані джерела, фабрикування джерел, списування, втручання в роботу інших студентів, підробка або зміна вихідних даних з метою доведення правильності висновку (гіпотези тощо), умисне використання неправдивих даних як основу для аналізу становлять, але не обмежують, приклади можливої академічної недоброчесності. *Виявлення ознак академічної недоброчесності в роботі студента є підставою для її не зарахуванням, незалежно від масштабів плагіату чи обману*.

В Університеті наявні документи, які містять політику, стандарти і процедури дотримання академічної доброчесності:

- Положення про систему внутрішнього забезпечення якості освіти ЛНУ;
- Положення про забезпечення академічної доброчесності у Львівському національному університеті імені Івана Франка;
- Кодекс академічної доброчесності Львівського національного університету імені Івана Франка» [\(https://cutt.ly/ofX2uIH\)](https://cutt.ly/ofX2uIH);
- Декларація про дотримання академічної доброчесності працівником у Львівському національному університеті імені Івана Франка [\(https://cutt.ly/nfX2itr\)](https://cutt.ly/nfX2itr);

• Декларація про дотримання академічної доброчесності здобувачем вищої освіти у Львівському національному університеті імені Івана Франка [\(https://cutt.ly/4fX2iE6\)](https://cutt.ly/4fX2iE6).

Дані документи розміщені за посиланням [https://education-quality.lnu.edu.ua](https://education-quality.lnu.edu.ua/)

*За порушення норм академічної доброчесності здобувачі вищої освіти можуть бути притягнутими до таких форм відповідальності як: попередження; повторне проходження оцінювання курсової роботи; зниження оцінки за курсову роботу; недопущення до захисту курсової роботи.*

# <span id="page-25-0"></span>**Д О Д А Т К И**

Додаток А

# **МІНІСТЕРСТВО ОСВІТИ І НАУКИ УКРАЇНИ ЛЬВІВСЬКИЙ НАЦІОНАЛЬНИЙ УНІВЕРСИТЕТ ІМЕНІ ІВАНА ФРАНКА ФАКУЛЬТЕТ УПРАВЛІННЯ ФІНАНСАМИ ТА БІЗНЕСУ**

**Кафедра цифрової економіки та бізнес-аналітики** 

## **КУРСОВА РОБОТА**

з моделювання та автоматизації бізнес-процесів

на тему:

\_\_\_\_\_\_\_\_\_\_\_\_\_\_\_\_\_\_\_\_\_\_\_\_\_\_\_\_\_\_\_\_\_\_\_\_\_\_\_\_\_\_\_\_\_\_\_\_\_\_\_\_\_\_\_\_\_\_\_\_\_\_\_\_\_\_\_\_\_\_

**спеціальність:** \_\_\_\_\_\_\_\_\_\_\_\_\_\_\_\_\_\_\_\_\_\_\_\_\_\_\_\_\_\_\_\_\_\_\_\_\_\_\_\_\_\_\_\_\_\_\_\_\_\_\_\_\_\_\_\_ (код та найменування спеціальності) **освітня програма:** \_\_\_\_\_\_\_\_\_\_\_\_\_\_\_\_\_\_\_\_\_\_\_\_\_\_\_\_\_\_\_\_\_\_\_\_\_\_\_\_\_\_\_\_\_\_\_\_\_\_\_\_ (найменування освітньої програми) **освітній ступінь: \_\_\_\_\_\_\_\_\_\_\_\_\_\_\_\_\_\_\_\_\_\_\_\_\_\_\_\_\_\_\_\_\_\_\_\_\_\_\_\_\_\_\_\_\_\_\_\_\_\_\_\_\_\_** (бакалавр/магістр) **Науковий керівник:** \_\_\_\_\_\_\_\_\_\_\_\_\_\_\_\_\_\_\_\_\_\_\_\_\_\_\_\_\_\_\_\_\_\_\_\_ (науковий ступінь, посада, прізвище, ініціали)  $20 p.$  (підпис) **Виконавець:** студент(ка) групи \_\_\_\_\_\_\_\_\_\_\_\_\_\_\_\_\_\_\_\_\_\_\_\_\_\_\_\_\_\_\_\_\_\_\_\_ (прізвище, ініціали)  $\frac{1}{\sqrt{2}}$  ,  $\frac{1}{\sqrt{2}}$  ,  $\frac{1}{\sqrt{2}}$  ,  $\frac{1}{\sqrt{2}}$  ,  $\frac{1}{\sqrt{2}}$  ,  $\frac{1}{\sqrt{2}}$  ,  $\frac{1}{\sqrt{2}}$  ,  $\frac{1}{\sqrt{2}}$  (підпис) **Загальна кількість балів** \_\_\_\_\_\_\_ \_\_\_\_\_\_\_\_\_\_\_\_\_\_\_\_\_\_\_\_\_\_\_\_\_\_\_\_\_\_\_\_\_\_\_\_\_\_\_\_\_\_\_\_\_\_\_\_\_\_ (підпис, ПІП члена комісії) \_\_\_\_\_\_\_\_\_\_\_\_\_\_\_\_\_\_\_\_\_\_\_\_\_\_\_\_\_\_\_\_\_\_\_\_\_\_\_\_\_\_\_\_\_\_\_\_\_\_ (підпис, ПІП члена комісії) \_\_\_\_\_\_\_\_\_\_\_\_\_\_\_\_\_\_\_\_\_\_\_\_\_\_\_\_\_\_\_\_\_\_\_\_\_\_\_\_\_\_\_\_\_\_\_\_\_\_

(підпис, ПІП члена комісії)

**ЛЬВІВ 20\_\_**

# **Орієнтовний зміст курсової роботи**

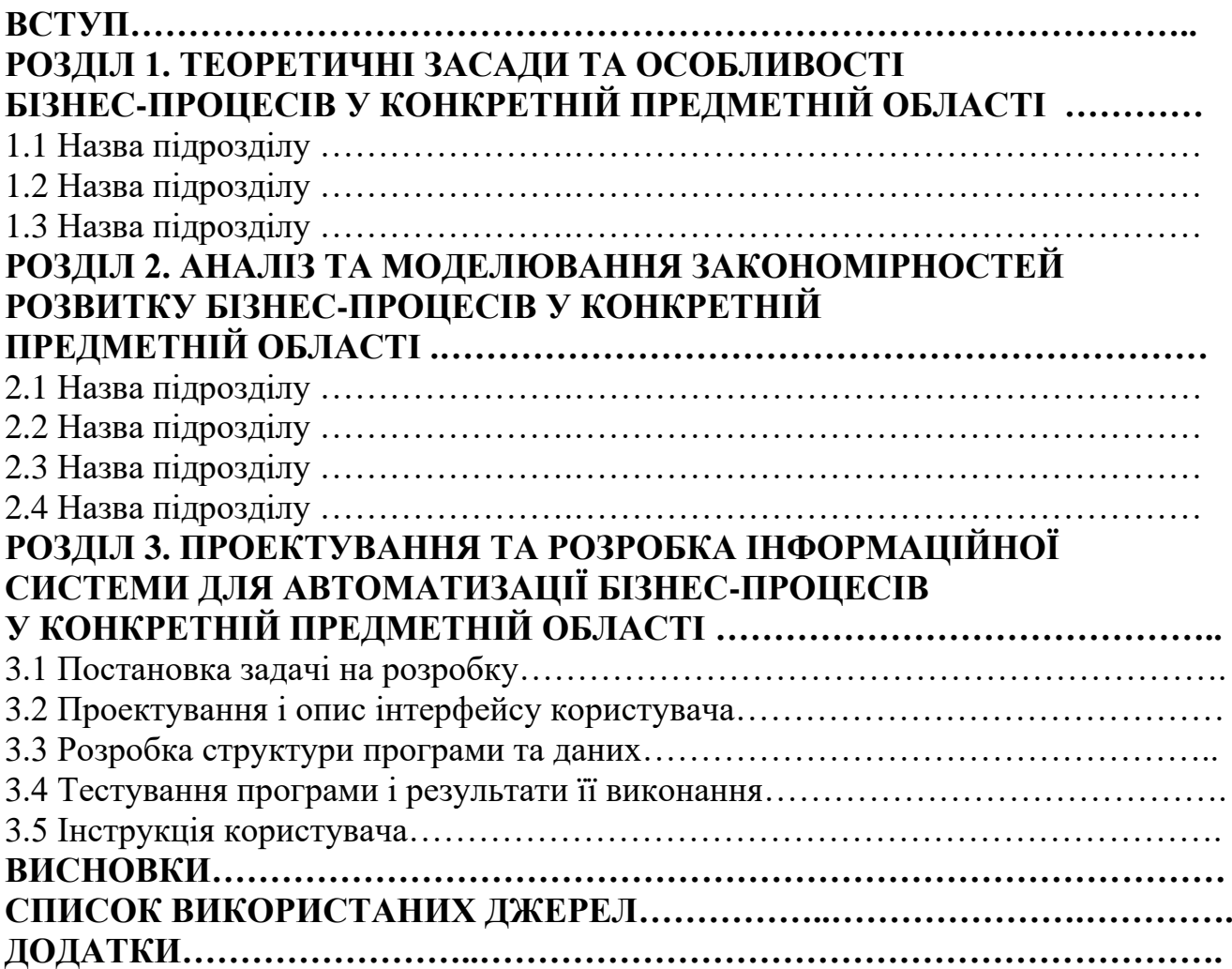

Додаток В

29

### **Зразок опису інтерфейсу користувача**

Для розробки зовнішнього вигляду програми були використані наступні компоненти:

- Panel – призначений для відображення форми, де є головне меню;

- menuLabel – призначений для відображення тексту «MENU» в формі;

- callButton (кнопка «Дзвінок») – призначений для переходу до вікна, де можна набрати номер телефону;

- callhistoryButton (кнопка «Історія викликів») – призначений для переходу до вікна, де можна переглянути набрані номери;

- contactbookButton (кнопка «Книга контактів») – призначений для переходу до вікна, де можна переглянути, додати, видалити контакти;

 $\alpha$  calculatorButton (кнопка «Калькулятор») – призначений для переходу до вікна, де можна скористатися калькулятором;

exitButton (кнопка «Вихід») – призначений для виходу з програми.

Форма, що показує головне меню та використані компоненти зображена на (Рис. В.1).

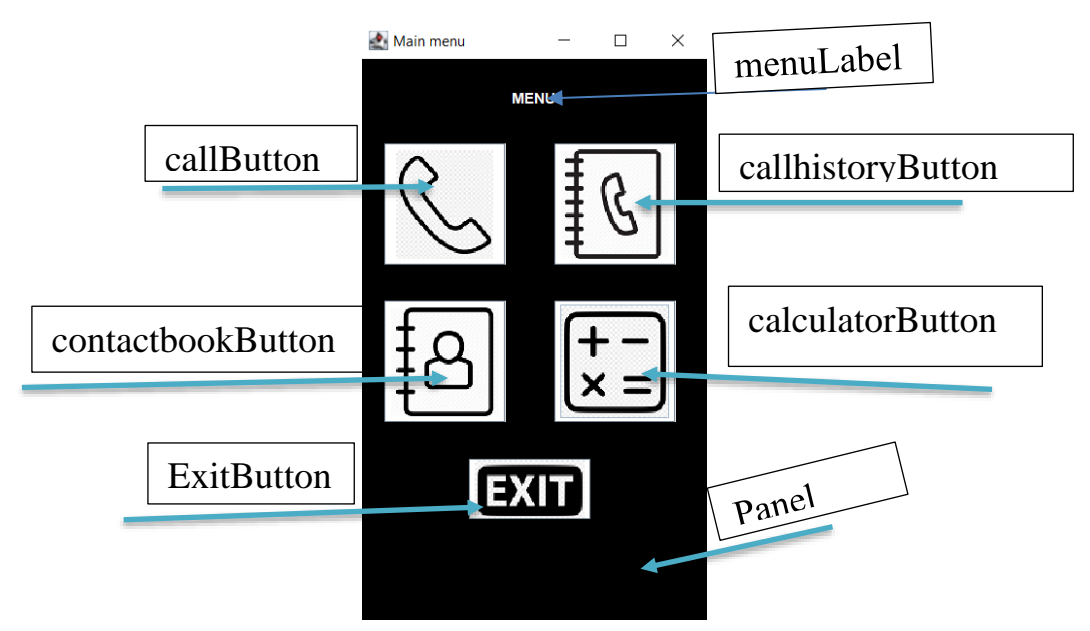

Рис. В.1. Зовнішній вигляд форми програми «Макет мобільного телефону»

30 Додаток Д

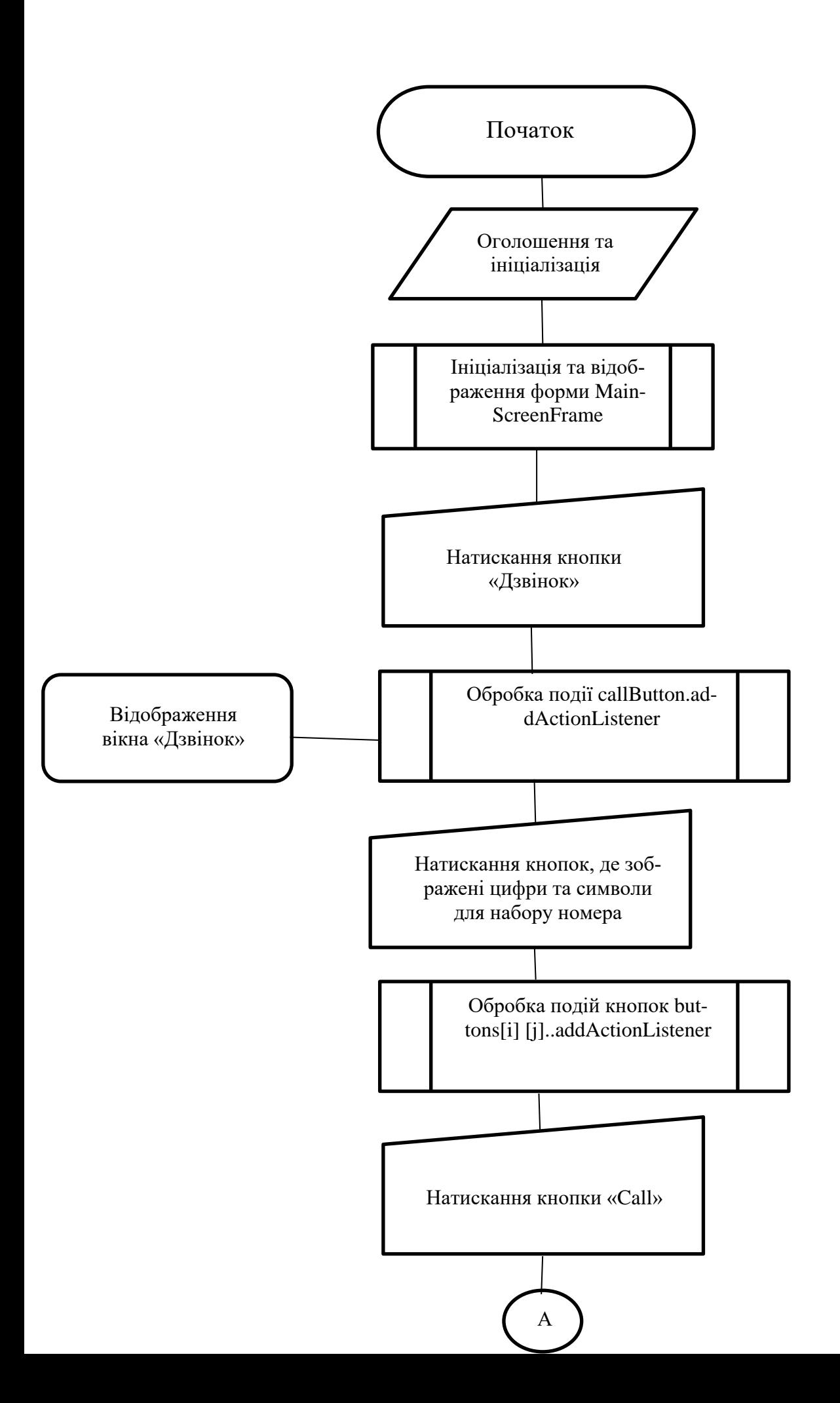

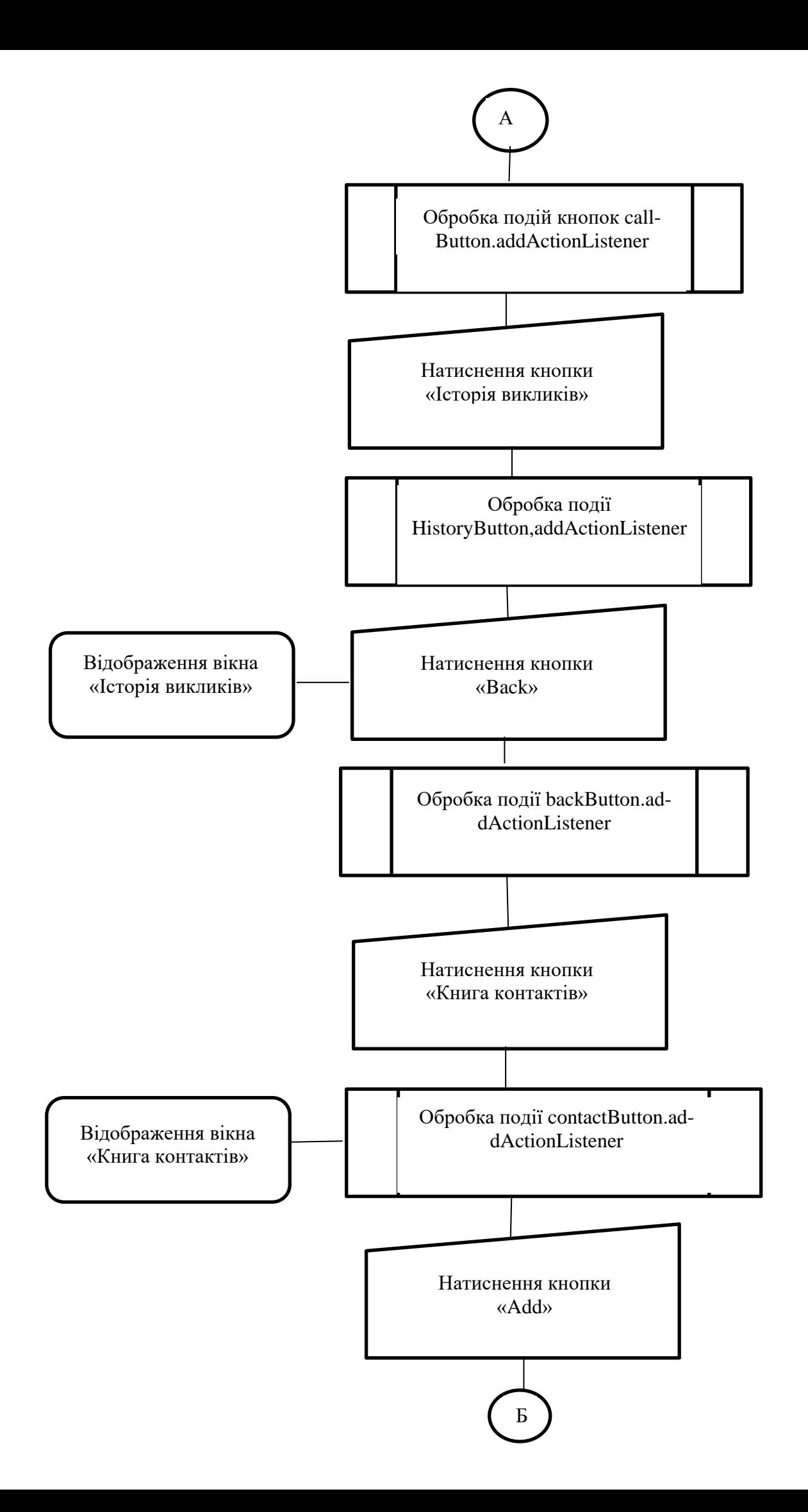

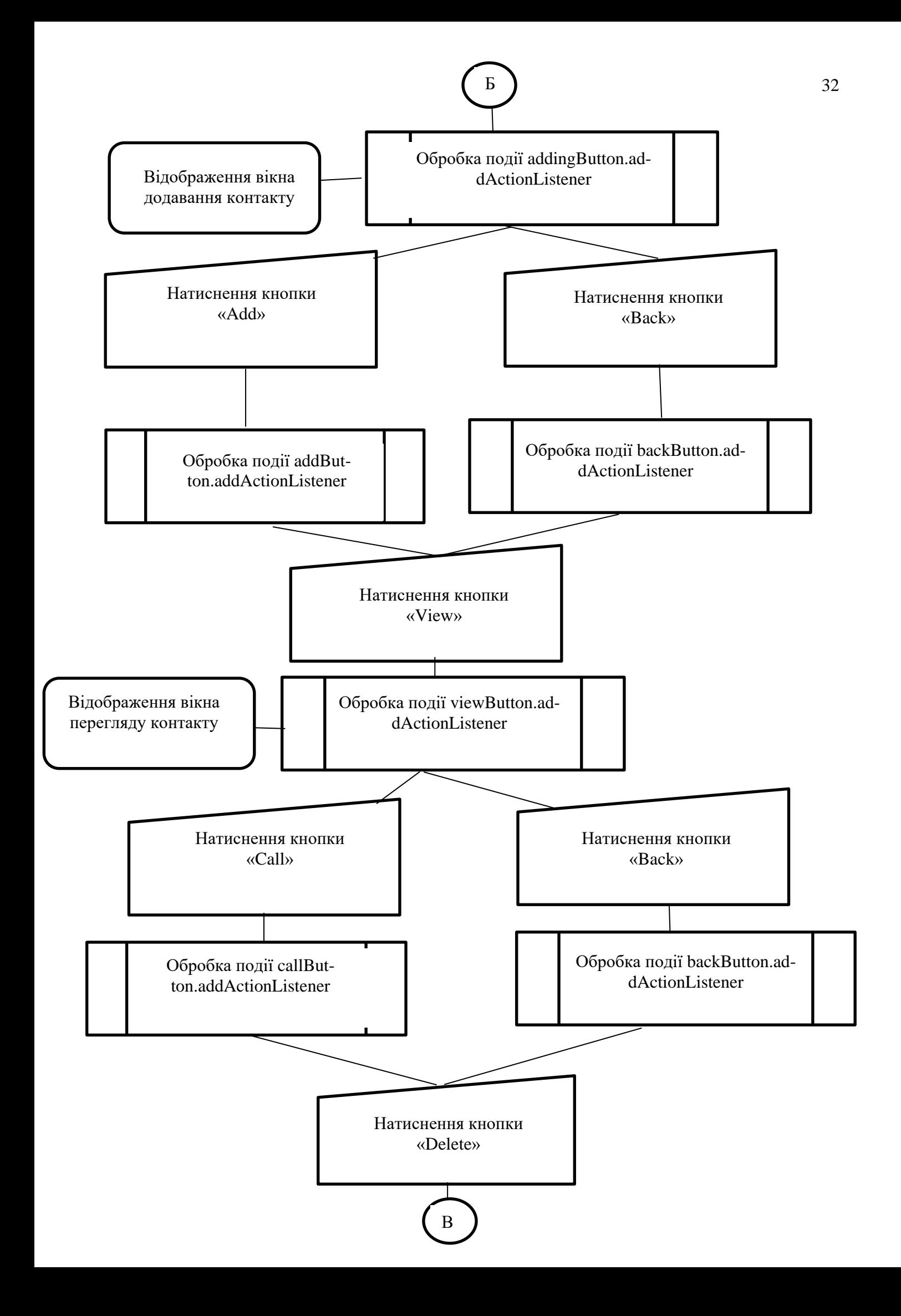

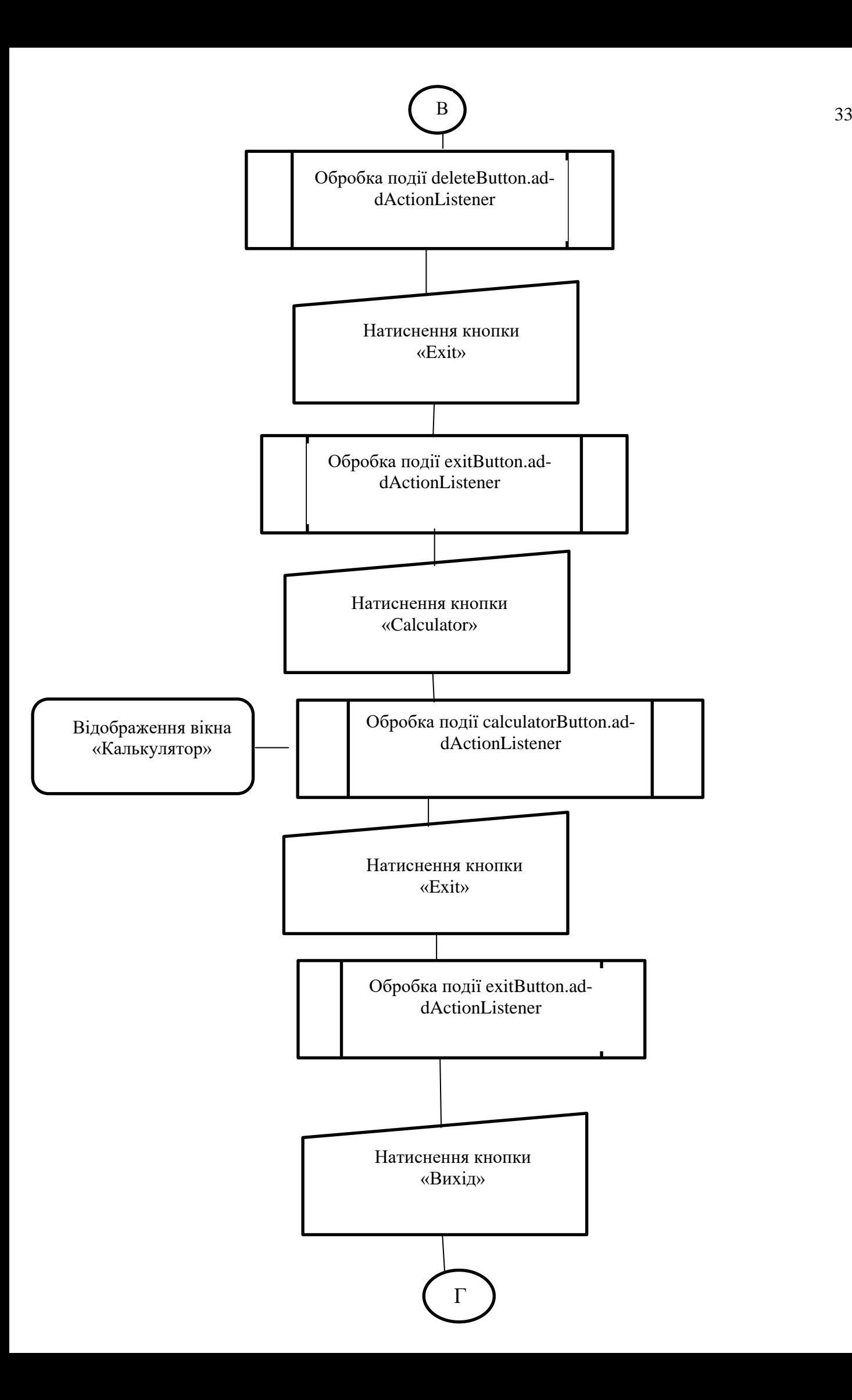

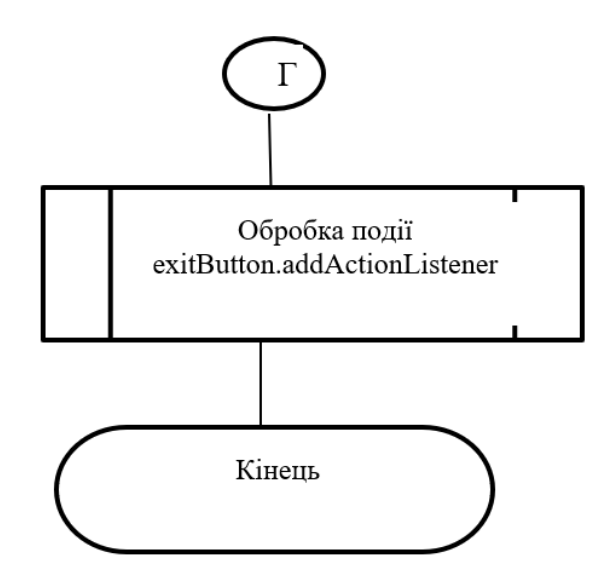

Рис. Д.1. Схема роботи додатку

## **ПРИКЛАДИ ОФОРМЛЕННЯ БІБЛІОГРАФІЧНОГО ОПИСУ У СПИСКУ ВИКОРИСТАНИХ ДЖЕРЕЛ з урахуванням Національного стандарту України ДСТУ 8302:2015**

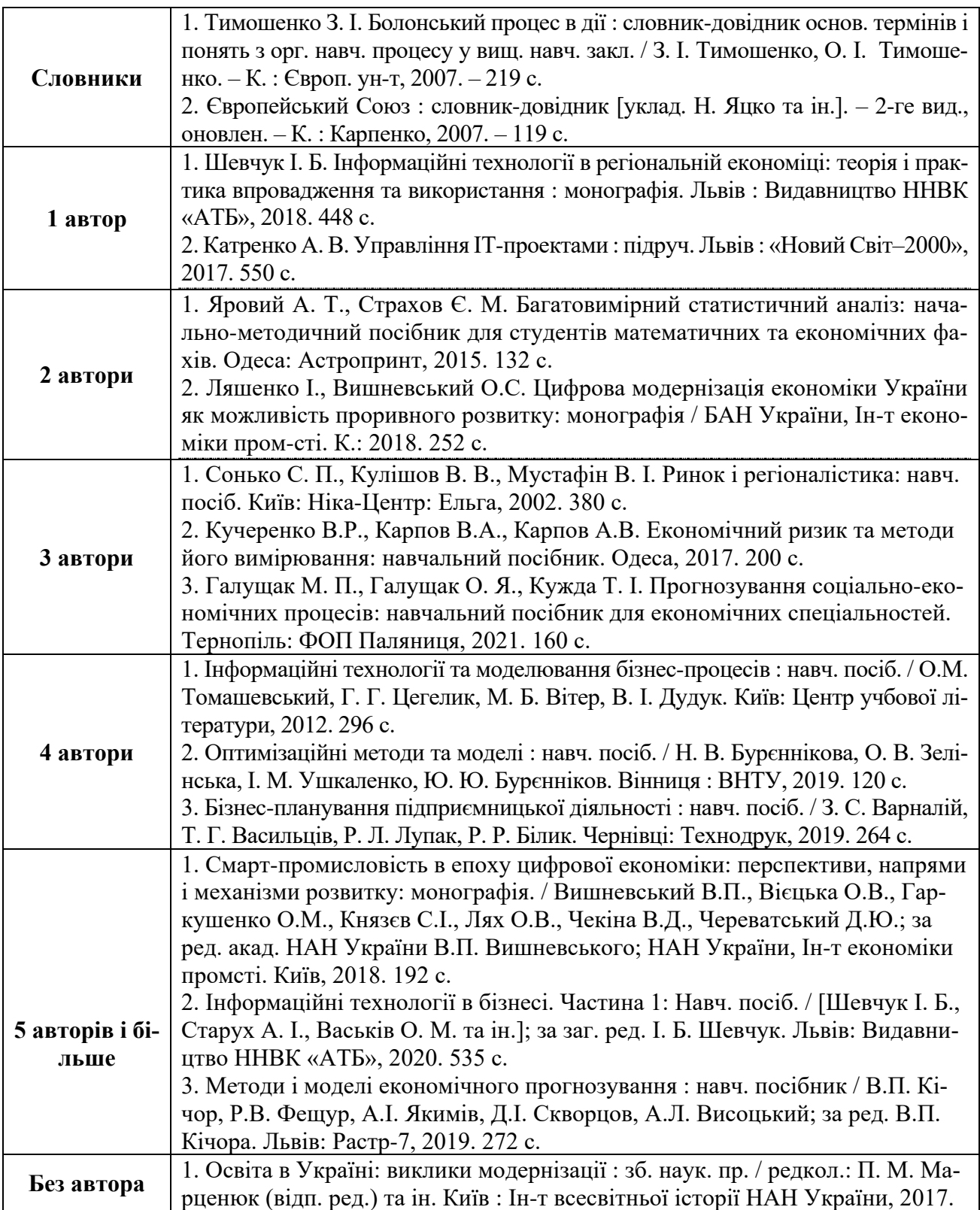

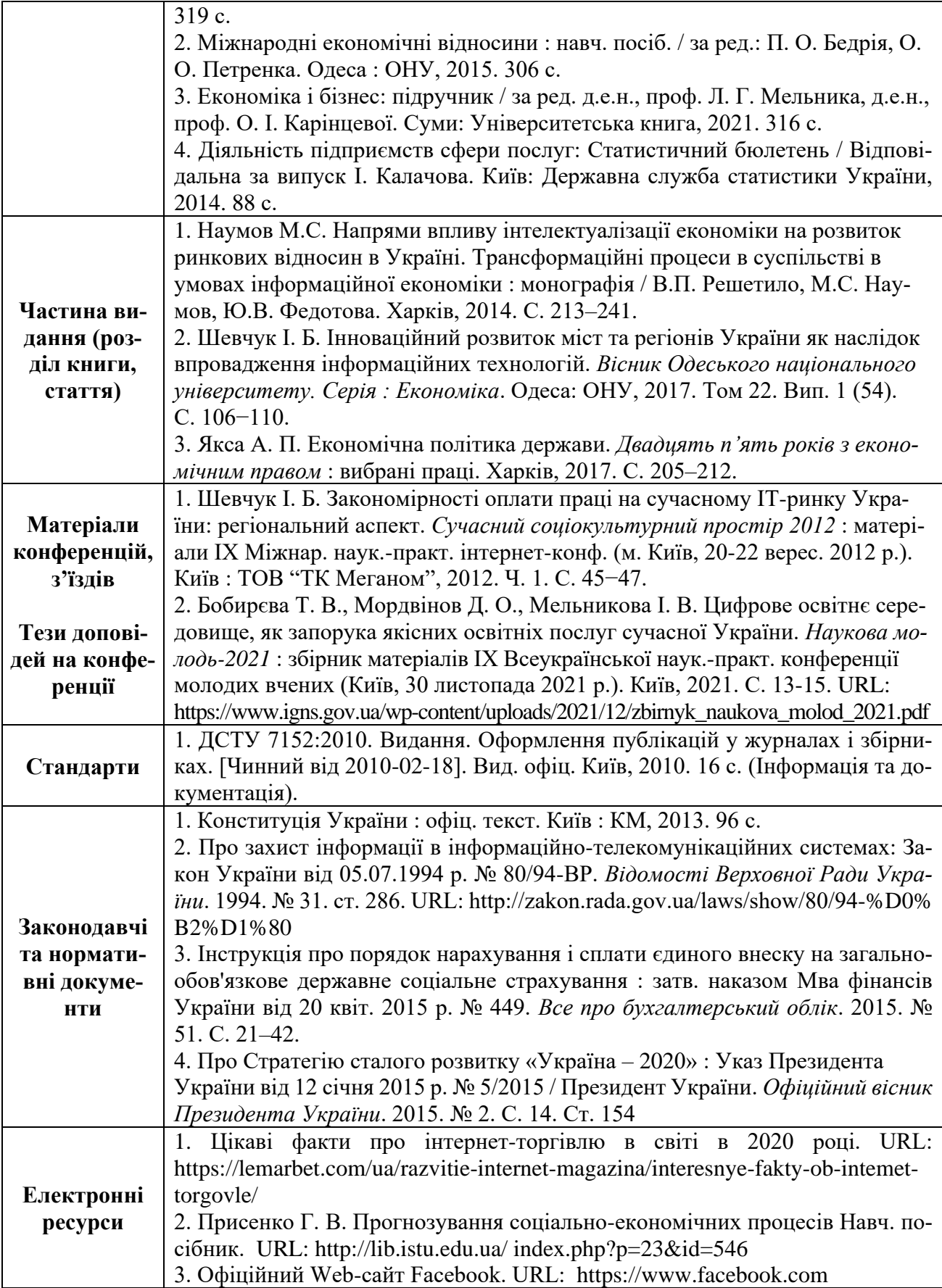

# **МІНІСТЕРСТВО ОСВІТИ І НАУКИ УКРАЇНИ ЛЬВІВСЬКИЙ НАЦІОНАЛЬНИЙ УНІВЕРСИТЕТ ІМЕНІ ІВАНА ФРАНКА ФАКУЛЬТЕТ УПРАВЛІННЯ ФІНАНСАМИ ТА БІЗНЕСУ**

## **Кафедра цифрової економіки та бізнес-аналітики**

#### **РЕЦЕНЗІЯ**

**на курсову роботу з моделювання та автоматизації бізнес-процесів** студента групи \_*\_\_\_\_\_\_*

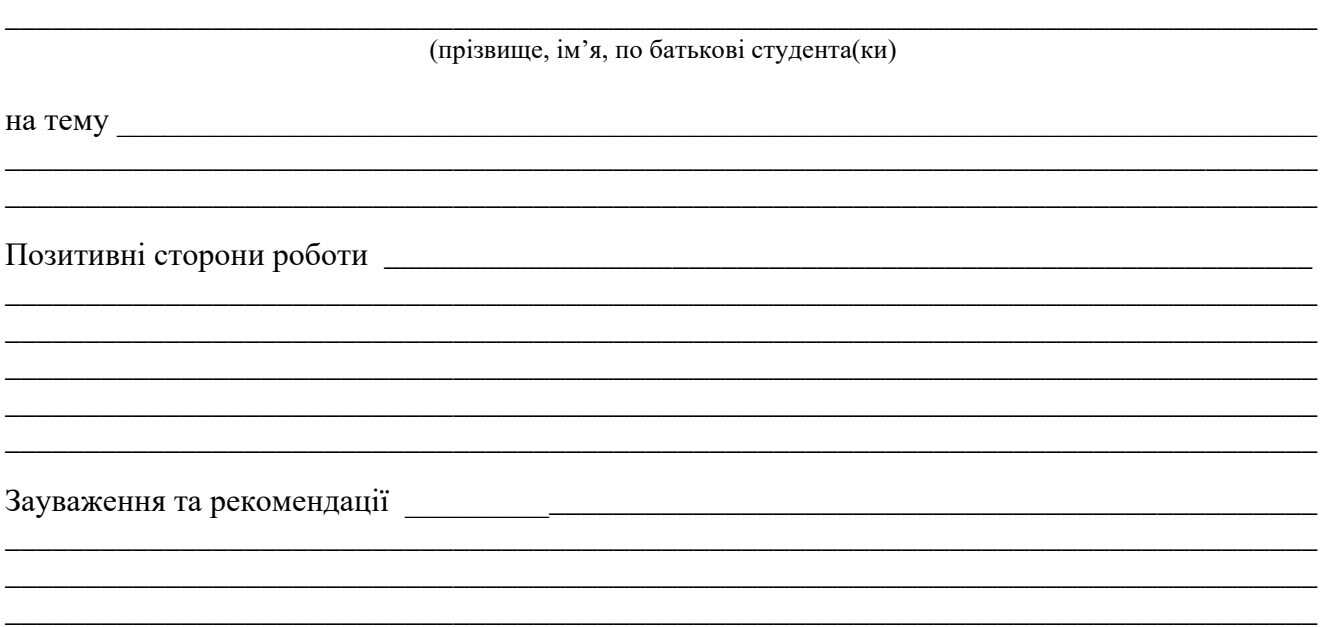

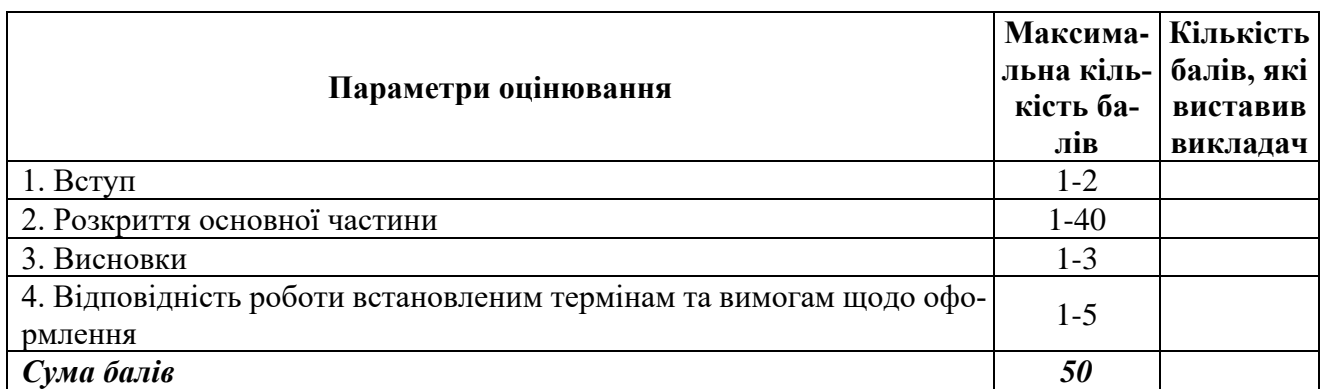

\_\_\_\_\_\_\_\_\_\_\_\_\_\_\_\_\_\_\_\_\_\_\_\_\_\_\_\_\_\_\_\_\_\_\_\_\_\_\_\_\_\_\_\_\_\_\_\_\_\_\_\_\_\_\_\_\_\_\_\_\_\_\_\_\_\_\_\_\_\_\_\_\_\_\_\_\_\_\_\_\_\_

Роботу виконано на тихов балів і рекомендовано до захисту.

**Науковий керівник** \_\_\_\_\_\_\_\_\_\_\_\_\_\_\_\_\_\_\_\_\_\_\_\_\_\_\_\_\_\_\_\_\_\_\_\_\_\_\_\_\_\_\_\_\_\_\_\_\_\_\_\_\_\_\_\_\_\_\_\_\_\_\_

(прізвище, ім'я, по батькові наукового керівника)

(науковий ступінь, вчене звання, посада наукового керівника) (підпис)

 $\frac{1}{20}$  p.